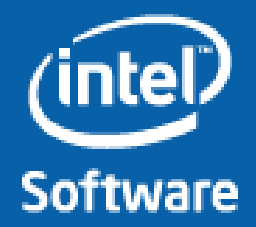

# 並列プログラミングの問題と解決 インテル® Cilk™ Plus によるソリューション

インテル株式会社 ソフトウェア&サービス統括部

April 22' 2011

Intel、インテル、 Intel ロゴ、「Intel.さあ、その先へ。」ロゴ、Intel Core、Itanium、MMX、Pentium、Xeon 、VTune、Cilk は、アメリカ合 衆国およびその他の国における Intel Corporation またはその子会社の商標または登録商標です。

© 2011 Intel Corporation. 無断での引用、転載を禁じます。 記載内容は予告なしに変更されることがあります。 \*その他の社名、製品名などは、一般に各社の表示、商標または登録商標です。

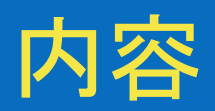

#### • ソフトウェア開発のトレンド

- ソフトウェア開発における 6 のトレンド
- ソフトウェア全体に与える影響の比較
- 並行プログラミングにおける 3 の原理
- 並列プログラミングにおける問題と インテル® Cilk™ Plus によるソリューション
	- 並列指向
	- 並列プログラミングにおける問題の分離
	- 決定性の問題

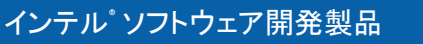

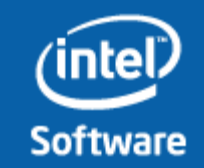

© 2011 Intel Corporation. 無断での引用、転載を禁じます。 記載内容は予告なしに<u>変更されることがあります。</u> \*その他の社名、製品名などは、一般に各社の表示、商標または登録商標です。 Intel、インテル、 Intel ロゴは、アメリカ合衆国およびその他の国における Intel Corporation またはその子会社の商標または登録商標です。

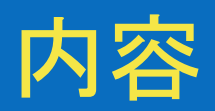

#### • ソフトウェア開発のトレンド

- ソフトウェア開発における 6 のトレンド
- ソフトウェア全体に与える影響の比較
- 並行プログラミングにおける 3 の原理
- 並列プログラミングにおける問題と インテル® Cilk™ Plus によるソリューション
	- 並列指向
	- 並列プログラミングにおける問題の分離
	- 決定性の問題

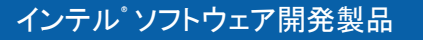

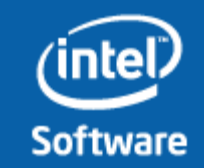

© 2011 Intel Corporation. 無断での引用、転載を禁じます。 記載内容は予告なしに<u>変更されることがあります。</u> \*その他の社名、製品名などは、一般に各社の表示、商標または登録商標です。

## ソフトウェア開発における **6** つのトレンド

それぞれ 1958 年から 1973 年の間に誕生し、1990 年代/2000 年代に 台頭し始めて、5 年強をかけて成熟したツール/言語/フレームワーク/ランタ イム体系が構築された

**GUI** オブジェクト **GC** ジェネリック **Net** 並列化

大きな相違点**:** 並行化時代の到来は察知できていた

**1990 1992 1994 1996 1998 2000 2002 2004 2006 2008 2010 2012**

© 2011 Intel Corporation. 無断での引用、転載を禁じます。 記載内容は予告なしに変更されることがあります。 \*その他の社名、製品名などは、一般に各社の表示、商標または登録商標です。

インテル® ソフトウェア開発製品

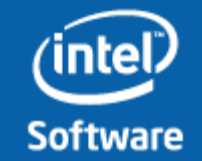

## ソフトウェア全体に与える影響の比較

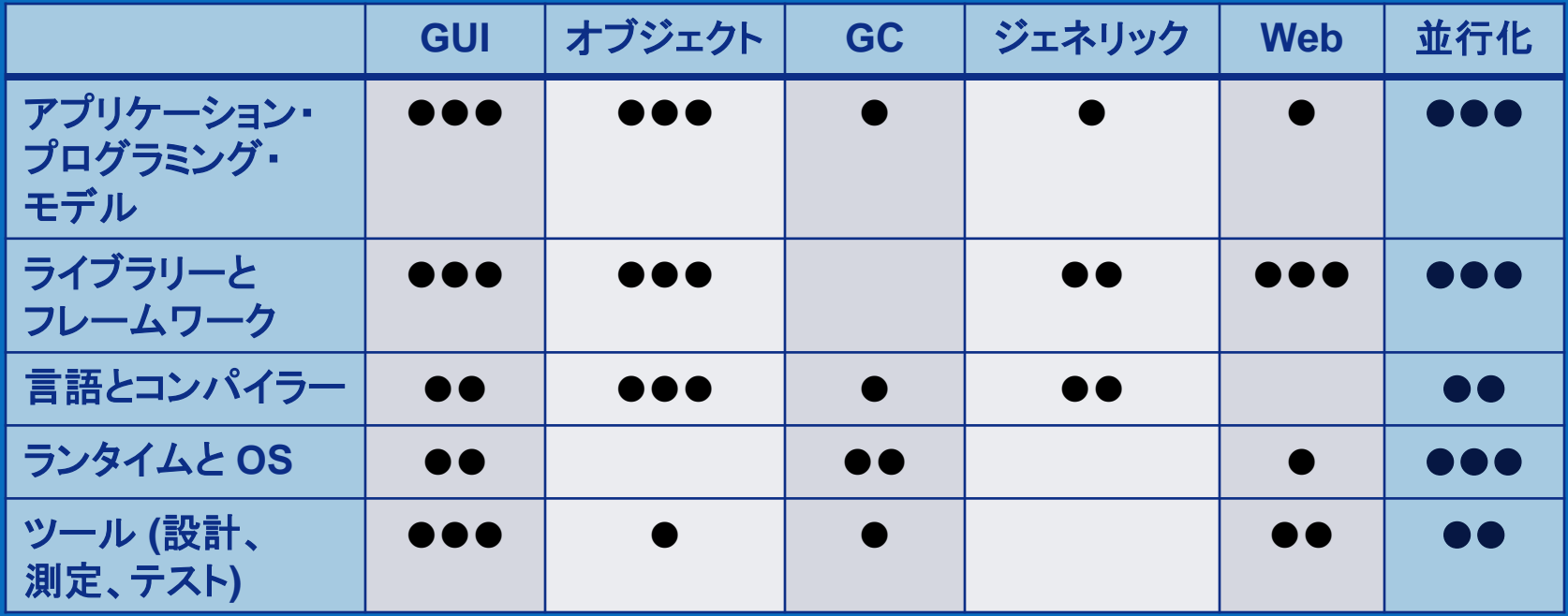

影響の範囲と重要性 ● = 多少。1 つの主要な製品リリース ●● = 重要。1 つ以上の製品リリース ●●● = 新しい考え方が必須。複数の主要リリース

5

© 2011 Intel Corporation. 無断での引用、転載を禁じます。 記載内容は予告なしに変更されることがあります。 \*その他の社名、製品名などは、一般に各社の表示、商標または登録商標です。

インテル® ソフトウェア開発製品

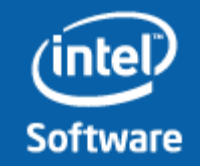

## 並行プログラミングにおける **3** つの原理

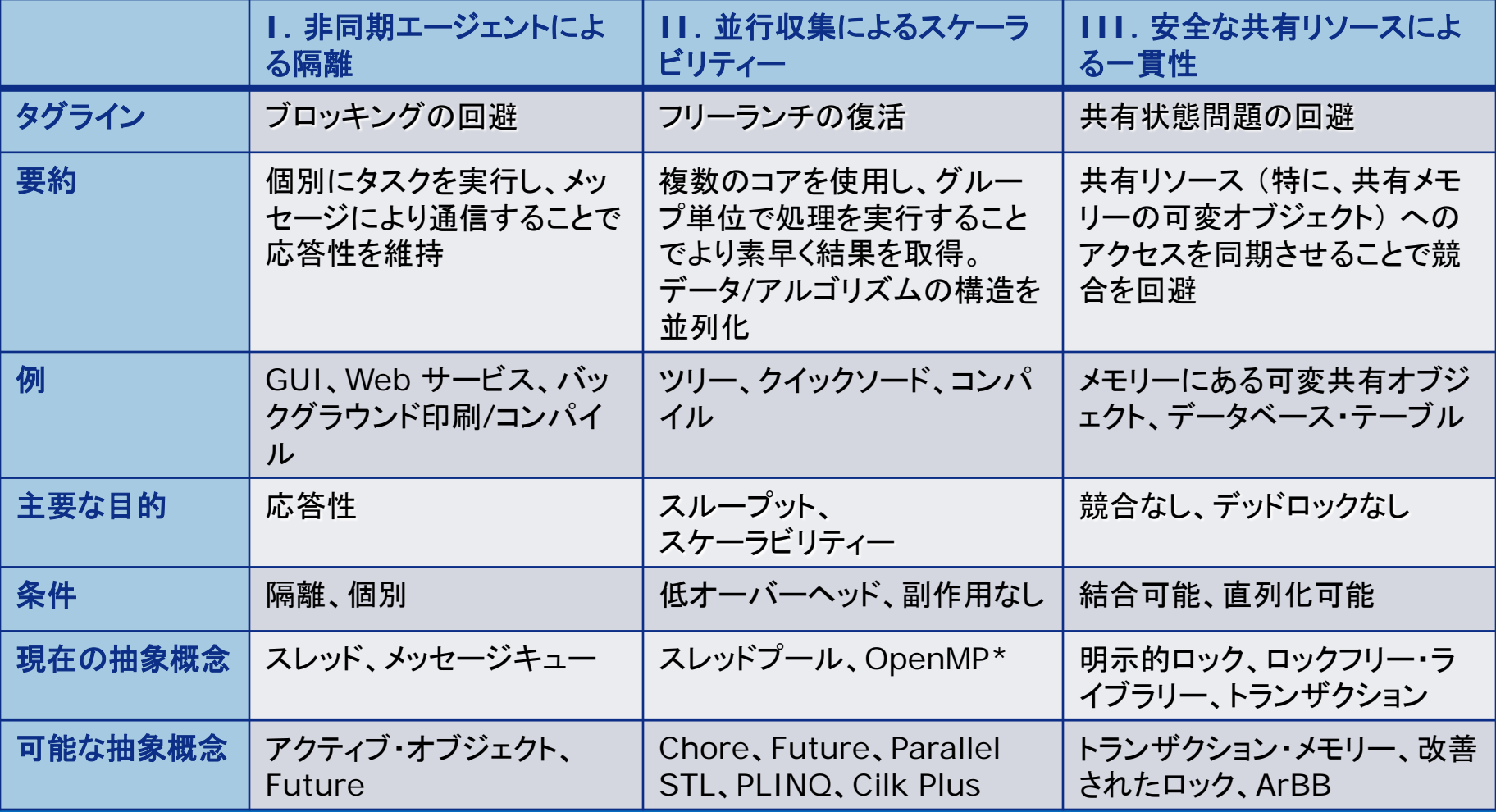

6

© 2011 Intel Corporation. 無断での引用、転載を禁じます。 記載内容は予告なしに変更されることがあります。 \*その他の社名、製品名などは、一般に各社の表示、商標または登録商標です。

インテル® ソフトウェア開発製品

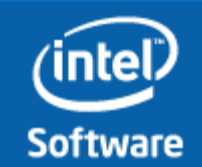

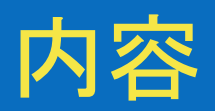

#### • ソフトウェア開発のトレンド

- ソフトウェア開発における 6 のトレンド
- ソフトウェア全体に与える影響の比較
- 並行プログラミングにおける 3 の原理
- 並列プログラミングにおける問題と インテル® Cilk™ Plus によるソリューション
	- 並列指向
	- 並列プログラミングにおける問題の分離
	- 決定性の問題

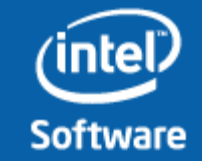

Intel、インテル、 Intel ロゴは、アメリカ合衆国およびその他の国における Intel Corporation またはその子会社の商標または登録商標です。

インテル® ソフトウェア開発製品

\*2011 Intel Corporation. 無断での引用、転載を禁じます。 記載内容は予告なしに変更されることがあります。 \*その他の社名、製品名などは、一般に各社の表示、商標または登録商標です。

**7**

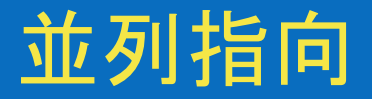

#### 並列指向とは、そしてアルゴリズムにおける並列性とは? 多くの技術者はそれを知らないまま過ごしてきた

アプリケーションのアルゴリズムに並列性を実装するため、並列ア ルゴリズムのパターンを知らなければならない

高度な並列指向の例: 問題(処理)を細かく分割して並列に処理し、結果を結合する 「分割統治」 に基づくアルゴリズム。 多くの場合 「分割統治」 を再帰呼び出しで実装 される

**8**

© 2011 Intel Corporation. 無断での引用、転載を禁じます。 記載内容は予告なしに変更されることがあります。 \*その他の社名、製品名などは、一般に各社の表示、商標または登録商標です。

インテル® ソフトウェア開発製品

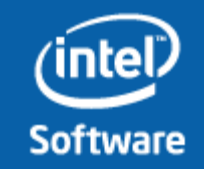

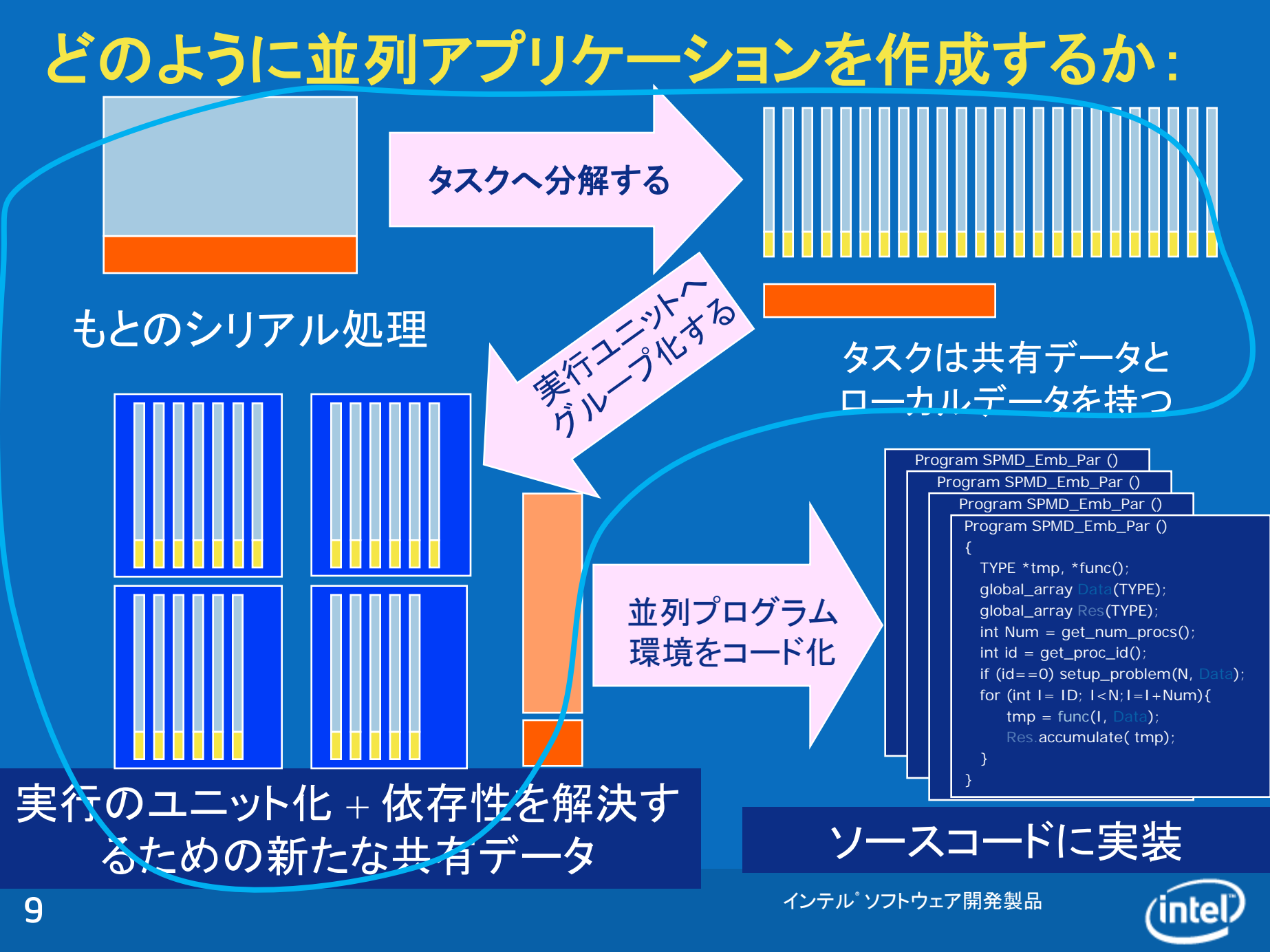

© 2011 Intel Corporation. 無断での引用、転載を禁じます。 記載内容は予告なしに変更されることがあります。 \*その他の社名、製品名などは、一般に各社の表示、商標または登録商標です。

Intel、インテル、 Intel ロゴは、アメリカ合衆国およびその他の国における Intel Corporation またはその子会社の商標または登録商標です。

**Software** 

## 主要な並列アルゴリズム

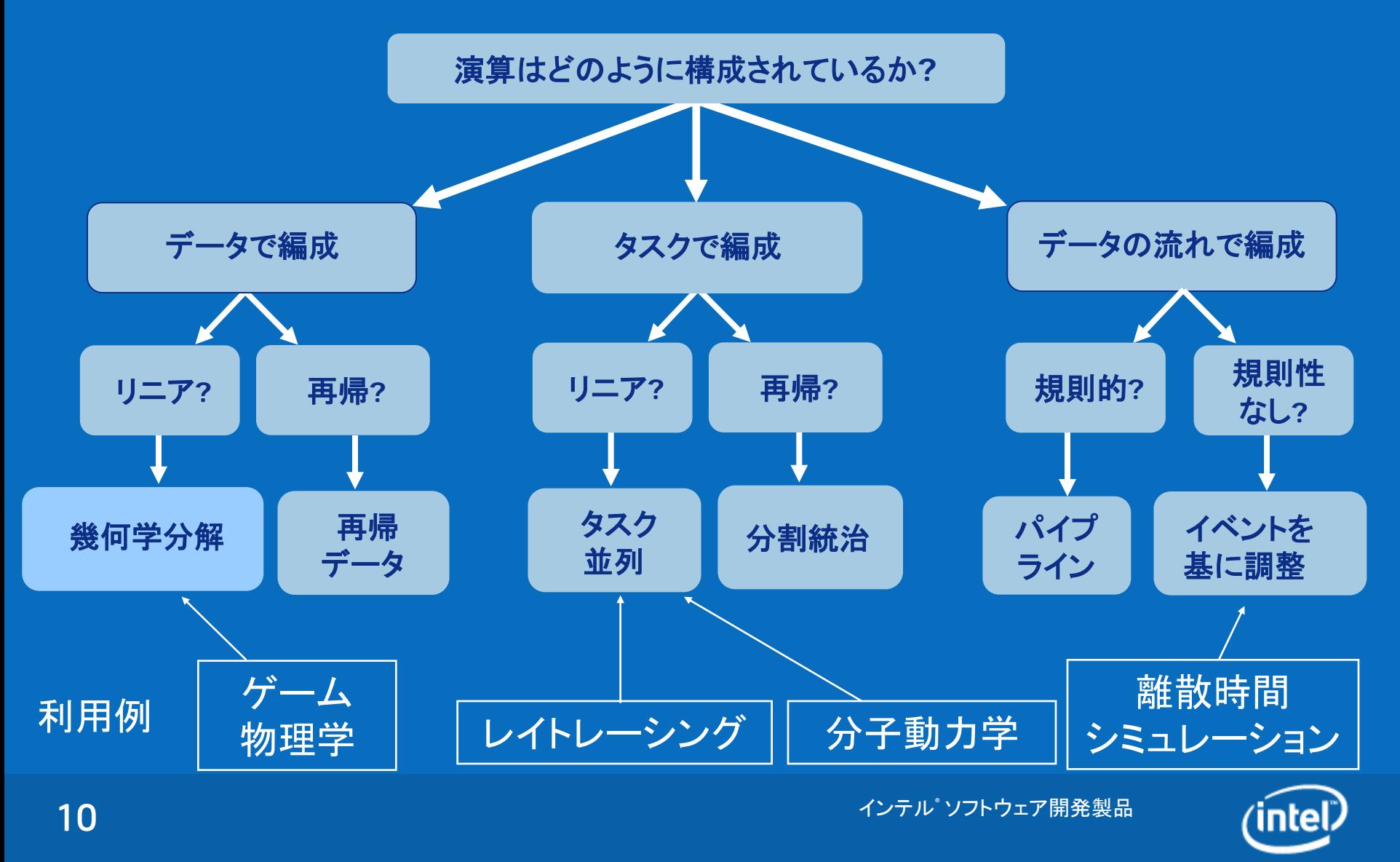

© 2011 Intel Corporation. 無断での引用、転載を禁じます。 記載内容は予告なしに変更されることがあります。 \*その他の社名、製品名などは、一般に各社の表示、商標または登録商標です。

Intel、インテル、 Intel ロゴは、アメリカ合衆国およびその他の国における Intel Corporation またはその子会社の商標または登録商標です。

**Software** 

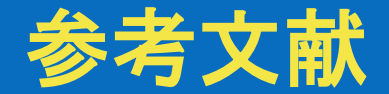

#### 並列アルゴリズム設計におけるパターン言語につ いて解説

MPI、OpenMP そして Java による例題を提示

プログラマーがどのように並列プログラミングにつ いて考えるのか、著者の仮説を述べている

÷. PATTERNS FOR PARALLEL PROGRAMM

> NATE MASSIMAIL SOFTWARE PATTERNS SERIES

*Patterns for Parallel Programming***, Timothy G. Mattson, Beverly A. Sanders, Berna L. Massingill, Addison-Wesley, 2005, ISBN 0321228111**

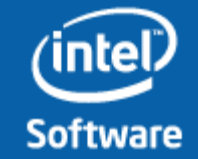

Intel、インテル、 Intel ロゴは、アメリカ合衆国およびその他の国における Intel Corporation またはその子会社の商標または登録商標です。

インテル® ソフトウェア開発製品

© 2011 Intel Corporation. 無断での引用、転載を禁じます。 記載内容は予告なしに変更されることがあります。 \*その他の社名、製品名などは、一般に各社の表示、商標または登録商標です。

## 並列指向の備わったアルゴリズムの例

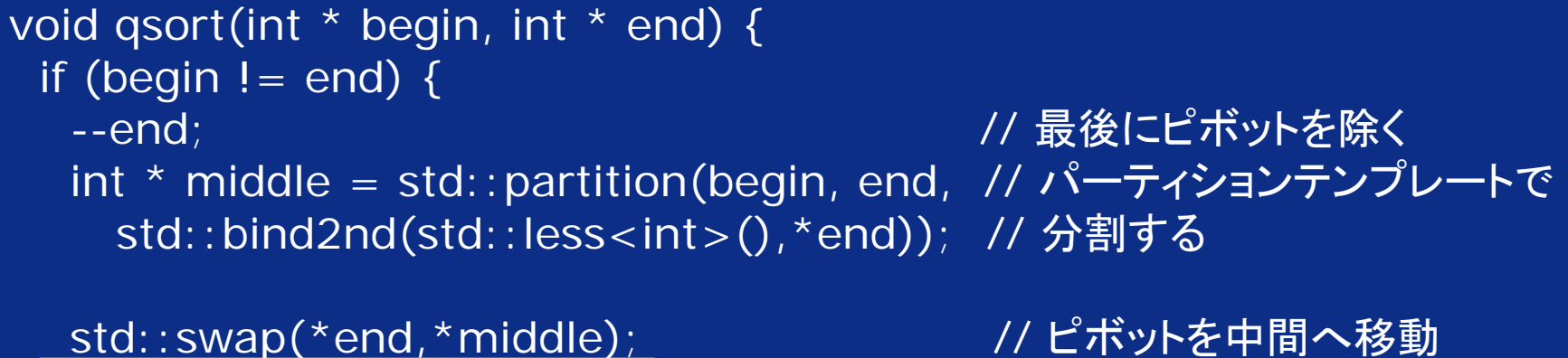

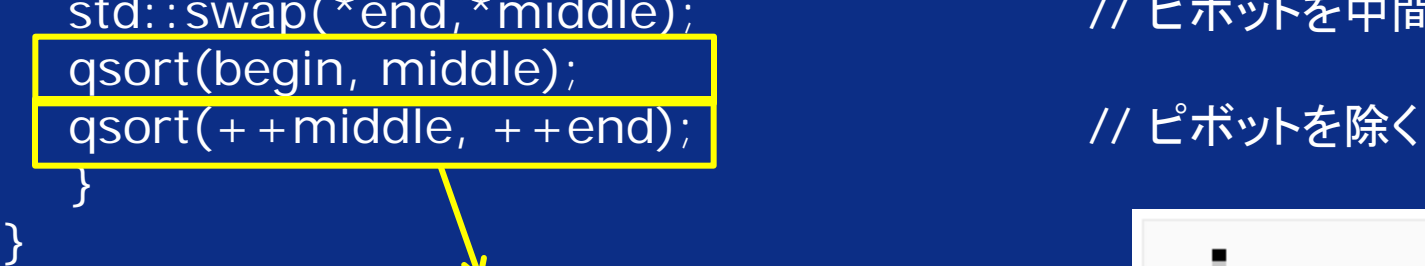

2 つの呼び出しは、異なるデータ領域を処理 つまり、同時に実行することができる

QuickSort のアルゴリズムに並列性が備わ っていることを、誰も教えてくれなかった

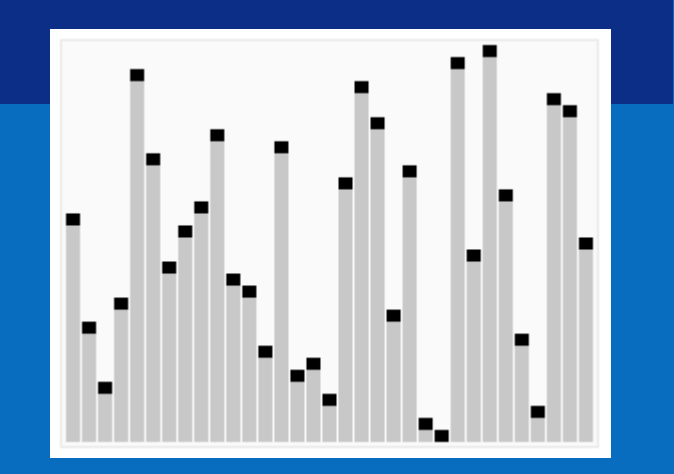

インテル® ソフトウェア開発製品

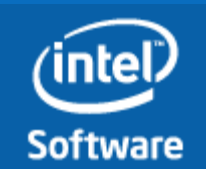

© 2011 Intel Corporation. 無断での引用、転載を禁じます。 記載内容は予告なしに変更されることがあります。 \*その他の社名、製品名などは、一般に各社の表示、商標または登録商標です。

## <span id="page-12-0"></span>高度な並列指向をサポートする OpenMP\* と インテル® Cilk™ Plus

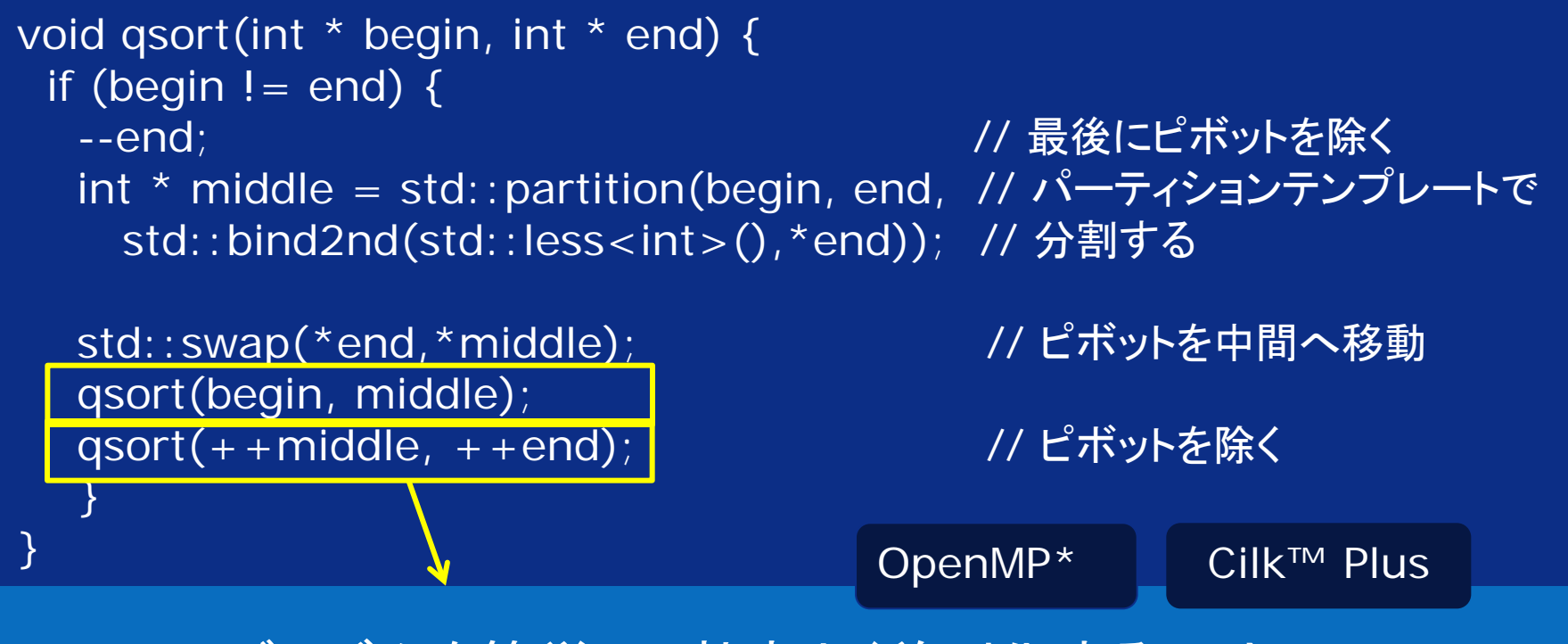

#### このアルゴリズムを簡単に、効率よく並列化するには? OpenMP\* とインテル® Cilk™ Plus を比較してみる

#### 01Sample\_1¥sample1.cpp

インテル® ソフトウェア開発製品

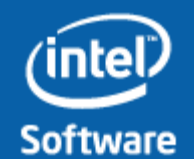

© 2011 Intel Corporation. 無断での引用、転載を禁じます。 記載内容は予告なしに変更されることがあります。 \*その他の社名、製品名などは、一般に各社の表示、商標または登録商標です。

## 高度な並列指向をサポートする OpenMP\* では

```
14 } 14 The set of the contract of the contract of the COS ample_1¥sample1omp2.cpp
  void qsort(int * begin, int * end) {
    if (begin != end) {
         --end; // 最後にピボットを除く
    int * middle = std::partition(begin, end, // パーティションテンプレートで
      std::bind2nd(std::less<int>(),*end)); // 分割する
  #pragma omp parallel
    {
  #pragma omp single
     {
  #pragma omp task
     qsort(begin, middle);
  #pragma omp task
     qsort(++middle, ++end);#pragma omp taskwait
     } // end single
   } // end parallel 
    } // end if
\overline{1}OpenMP では並列領域の定義の
                                   仕方によって大きく性能が異なる
                                    01Sample_1¥sample1omp.cpp
```

```
© 2011 Intel Corporation. 無断での引用、転載を禁じます。 記載内容は予告なしに変更されることがあります。
*その他の社名、製品名などは、一般に各社の表示、商標または登録商標です。
```
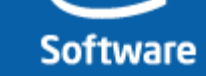

## 高度な並列指向をサポートする インテル® Cilk™ Plus

```
void qsort(int * begin, int * end) {
 if (begin != end) {
  --end; // 最後にピボットを除く
  int * middle = std::partition(begin, end, // パーティションテンプレートで
    std::bind2nd(std::less<int>(),*end)); // 分割する
  std::swap(*end,*middle); フィング ビボットを中間へ移動
  qsort(begin, middle);
cilk_spawn qsort(begin, middle);
  qsort(++middle, ++end); |        // ピボットを除く
  }
}
```
#### このアルゴリズムを簡単に、効率よく並列化するには? OpenMP\* と比較してみる

#### 01Sample\_1¥sample1cilk.cpp

インテル® ソフトウェア開発製品

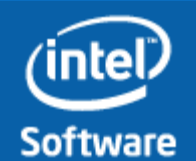

© 2011 Intel Corporation. 無断での引用、転載を禁じます。 記載内容は予告なしに変更されることがあります。 \*その他の社名、製品名などは、一般に各社の表示、商標または登録商標です。

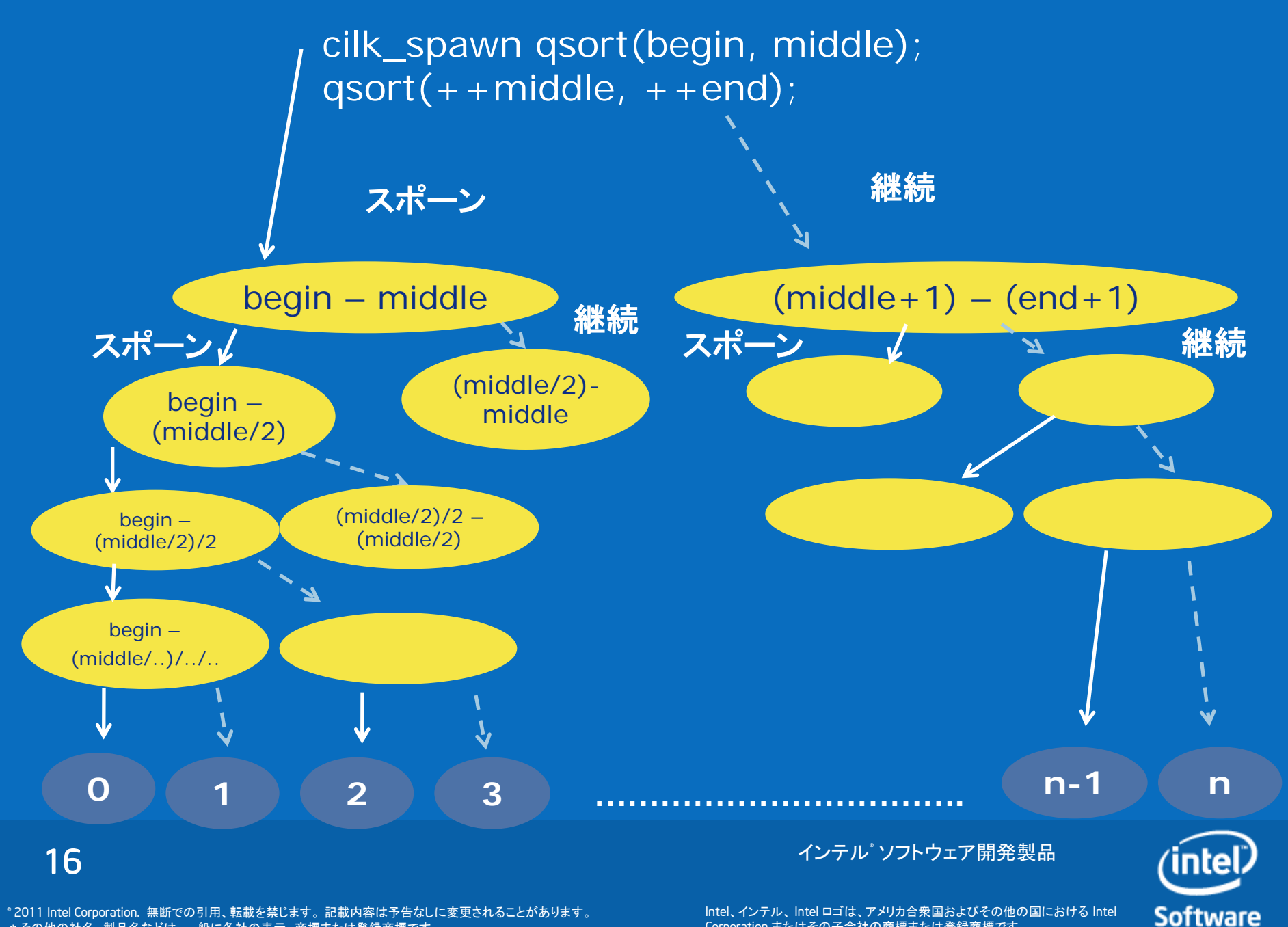

© 2011 Intel Corporation. 無断での引用、転載を禁じます。 記載内容は予告なしに変更されることがあります。 \*その他の社名、製品名などは、一般に各社の表示、商標または登録商標です。

#### 高度な並列指向の例 レガシー処理を分割統治ベースのアルゴリズムに変更

$$
\begin{array}{ll}\n\text{for}(\text{int } i = 0; \ i < \ ii; \ +\mathrm{i}) \\
\text{for} \ (\text{int } k = 0; \ k < \ \mathrm{k}k; \ +\mathrm{k}) \\
\text{for}(\text{int } j = 0; \ j < j; \ +\mathrm{i}) \\
\text{C}[i * jj + j] \ +\mathrm{A}[i * k k + k] \ * \ B[k * j] \ +\mathrm{j}];\n\end{array}
$$

#### この例では、3階層のループの入れ子の最外と最内のループが依存性 なく並列化できる

#### for ループをデータ分割するのがベストな方法か?

#### 02Matmul¥sample4[a,b].cpp

インテル® ソフトウェア開発製品

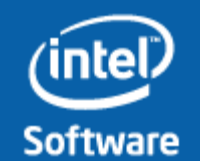

© 2011 Intel Corporation. 無断での引用、転載を禁じます。 記載内容は予告なしに<u>変更されることがあります。</u> \*その他の社名、製品名などは、一般に各社の表示、商標または登録商標です。

1-17

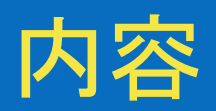

#### • ソフトウェア開発のトレンド

- ソフトウェア開発における 6 のトレンド
- ソフトウェア全体に与える影響の比較
- 並行プログラミングにおける 3 の原理
- 並列プログラミングにおける問題と インテル® Cilk™ Plus によるソリューション
	- 並列指向
	- 並列プログラミングにおける問題の分離
	- 決定性の問題

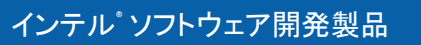

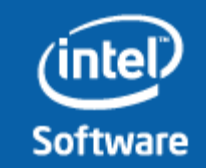

© 2011 Intel Corporation. 無断での引用、転載を禁じます。 記載内容は予告なしに<u>変更されることがあります。</u> \*その他の社名、製品名などは、一般に各社の表示、商標または登録商標です。

## 並列プログラミングにおける問題の分離

並列プログラミングを容易にするため、様々な抽象化技術が開 発されてきた:

ネイティブ・スレッド

OpenMP\*

**19**

インテル® Cilk™ Plus

アプリケーションを並列実行 する上で、本来アプリケーシ ョン自身に関わる以外のこ とを開発者に求めてはいけ ない

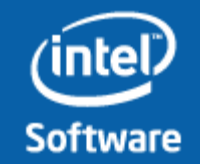

Intel、インテル、 Intel ロゴは、アメリカ合衆国およびその他の国における Intel Corporation またはその子会社の商標または登録商標です。

インテル® ソフトウェア開発製品

© 2011 Intel Corporation. 無断での引用、転載を禁じます。 記載内容は予告なしに変更されることがあります。 \*その他の社名、製品名などは、一般に各社の表示、商標または登録商標です。

## 並列プログラミングにおける問題の分離の例

```
static long num_steps = 100000; 
double step;
void main () {
       int i; 
       double x, pi, sum = 0.0;
       step = 1.0/(double) num_steps;
       for (i=1; i<= num_steps; i++) {
               x = (i-0.5) * step;sum = sum + 4.0/(1.0+x*x);}
       pi = step * sum;}
```
**Software** 

© 2011 Intel Corporation. 無断での引用、転載を禁じます。 記載内容は予告なしに変更されることがあります。 \*その他の社名、製品名などは、一般に各社の表示、商標または登録商標です。

Intel、インテル、 Intel ロゴは、アメリカ合衆国およびその他の国における Intel Corporation またはその子会社の商標または登録商標です。

インテル® ソフトウェア開発製品

**20**

## Win32 API によるネイティブ・スレッドの実装

}

 $\#$ include  $\lt$ windows h $\ge$ フルチ・スレッドの マルチ・スレッドのサポートを設定 CRITICAL\_SECTION hUpdateMutex; static long num steps =  $100000$ ; double step; double global\_sum =  $0.0$ ; void Pi (void \*arg){ int i, start; 各スレッドに分割する作業を定  $s = \frac{1}{2}$ step = 1.0/(double) num\_steps; for  $(i=start:i<=num$  steps:  $\exists t$  in  $\cap$ 演算結果を1つのスレッドが安全 void main (){ double pi; int i; DWORI bwowl<br>int thre スレッドを生成する準備と生成 for( $i=0$ ;  $i<$ NUM\_THREADS;  $i++$ ) threadArg[ $i$ ] =  $i+1$ ; InitializeCriticalSection(&hUpdateMutex); for  $(i=0; i<sub>NUM</sub>$  THREADS;  $i++$ ){ thread\_handles $[i]$  = CreateThread(0, 0, (LPTHREAD\_START\_ROUTINE) Pi, &threadArg[i], 0, &threadID); } W すべてのスレッドの宗了る  $t_{\rm max}$   $\sim$   $t_{\rm max}$   $\sim$   $t_{\rm max}$   $\sim$   $t_{\rm max}$   $\sim$   $t_{\rm max}$   $\sim$   $t_{\rm min}$ pi = global\_sum \* step; 義し、それらを関数に切り分ける すべてのスレッドの完了を待つ

に生成できるように同期

EnterCriticalSection(&hUpdateMutex); global\_sum  $+=$  sum; LeaveCriticalSection(&hUpdateMutex);

インテル® ソフトウェア開発製品

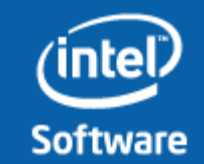

答えを表示

Intel、インテル、 Intel ロゴは、アメリカ合衆国およびその他の国における Intel Corporation またはその子会社の商標または登録商標です。

printf(" pi is %f ¥n",pi);

}

© 2011 Intel Corporation. 無断での引用、転載を禁じます。 記載内容は予告なしに変更されることがあります。 \*その他の社名、製品名などは、一般に各社の表示、商標または登録商標です。

#### OpenMP\* による PI のプログラム: リダクションによる並列処理

```
#include \langle omp.h \ranglestatic long num_steps = 100000;
double step;
#define NUM_THREADS 2
void main ()
\{ int i; double x, pi, sum = 0.0;
        step = 1.0/(double) num_steps;
        omp_set_num_threads(NUM_THREADS);
#pragma omp parallel for reduction(+:sum) private(x)
        for (i=1; i<= num_steps; i++) {
               x = (i-0.5) * step;sum = sum + 4.0/(1.0 + x*x);}
        pi = step * sum;}
```
22

© 2011 Intel Corporation. 無断での引用、転載を禁じます。 記載内容は予告なしに変更されることがあります。 \*その他の社名、製品名などは、一般に各社の表示、商標または登録商標です。

インテル® ソフトウェア開発製品

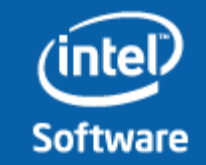

# これで十分ですか?

インテル® ソフトウェア開発製品

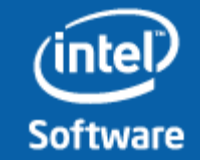

© 2011 Intel Corporation. 無断での引用、転載を禁じます。 記載内容は予告なしに変更されることがあります。 \*その他の社名、製品名などは、一般に各社の表示、商標または登録商標です。

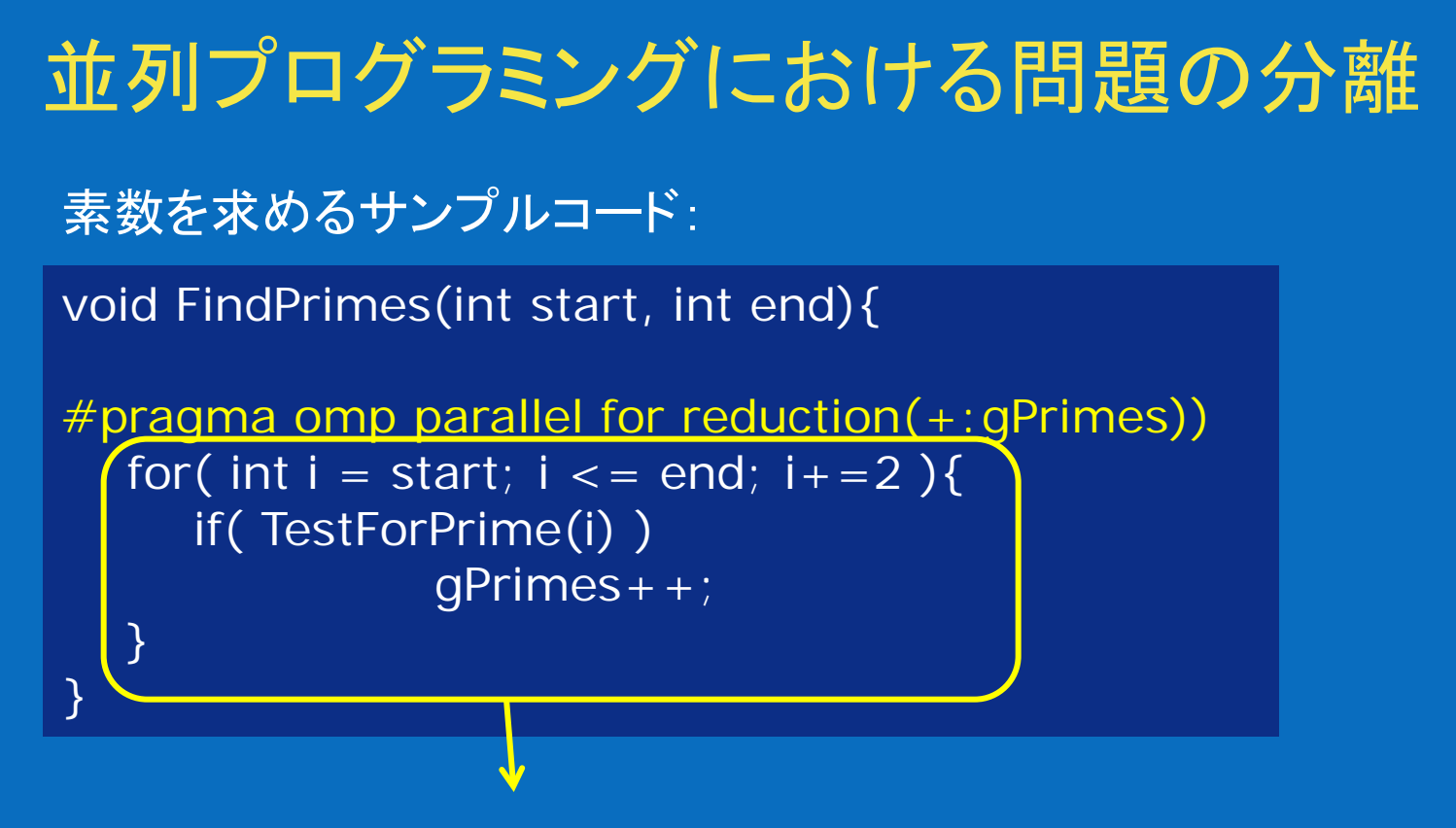

#### このループはどのように並列処理されるか?

- どのように負荷は分散されるか?
- スレッドはどのコアで実行されるか?

#### OpenMP ではプロセッサーコアへのスレッドの割り当ては OS 依存

© 2011 Intel Corporation. 無断での引用、転載を禁じます。 記載内容は予告なしに変更されることがあります。 \*その他の社名、製品名などは、一般に各社の表示、商標または登録商標です。

インテル® ソフトウェア開発製品

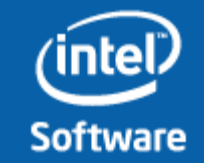

### 並列プログラミングにおける問題の分離を解決する インテル® Cilk™ Plus と OpenMP\*

```
void FindPrimes(int start, int end){
#pragma omp parallel for reduction(+:gPrimes))
  for( int i = start; i <= end; i+=2 ){
     if( TestForPrime(i) )
                gPrimes++; 
  }
}
```

```
void FindPrimes(int start, int end){
  cilk::reducer_opadd<int> Primes;
  Primes.set_value(gPrimes);
  cilk_for( int i = start; i <= end; i+=2 ){
     if( TestForPrime(i) )
                gPrimes++; 
  }
  gPrimes = Primes.get_value();
```
#### この2つの違いは?

インテル® ソフトウェア開発製品

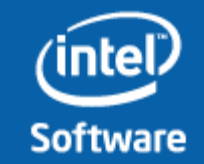

© 2011 Intel Corporation. 無断での引用、転載を禁じます。 記載内容は予告なしに変更されることがあります。 \*その他の社名、製品名などは、一般に各社の表示、商標または登録商標です。

}

25

### 並列プログラミングにおける問題の分離を解決する OpenMP\* の実装

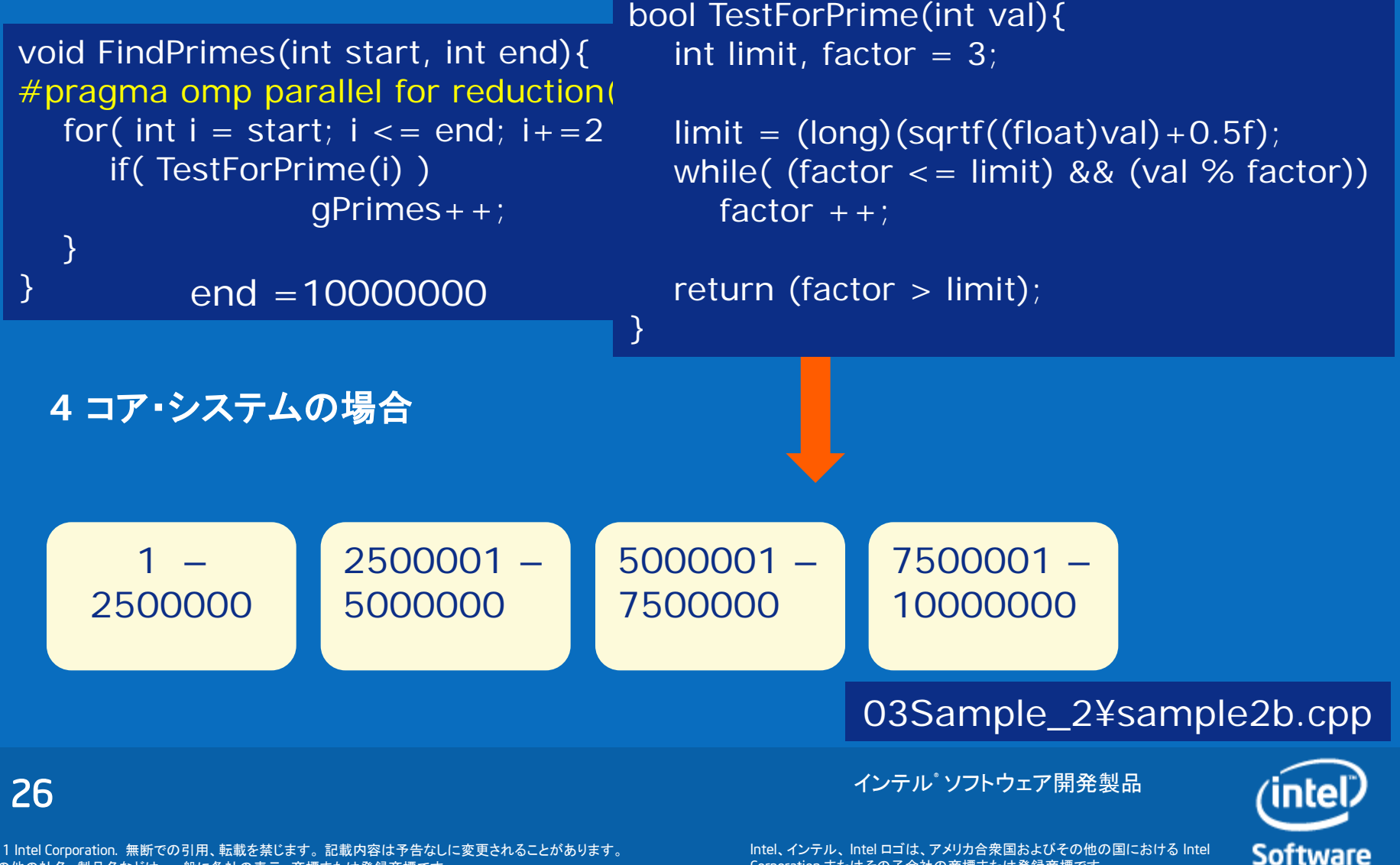

© 2011 Intel Corporation. 無断での引用、転載を禁じます。 記載内容は予告なしに変更されることがあります。 \*その他の社名、製品名などは、一般に各社の表示、商標または登録商標です。

#### 並列プログラミングにおける問題の分離を解決する OpenMP\* での解決 ….

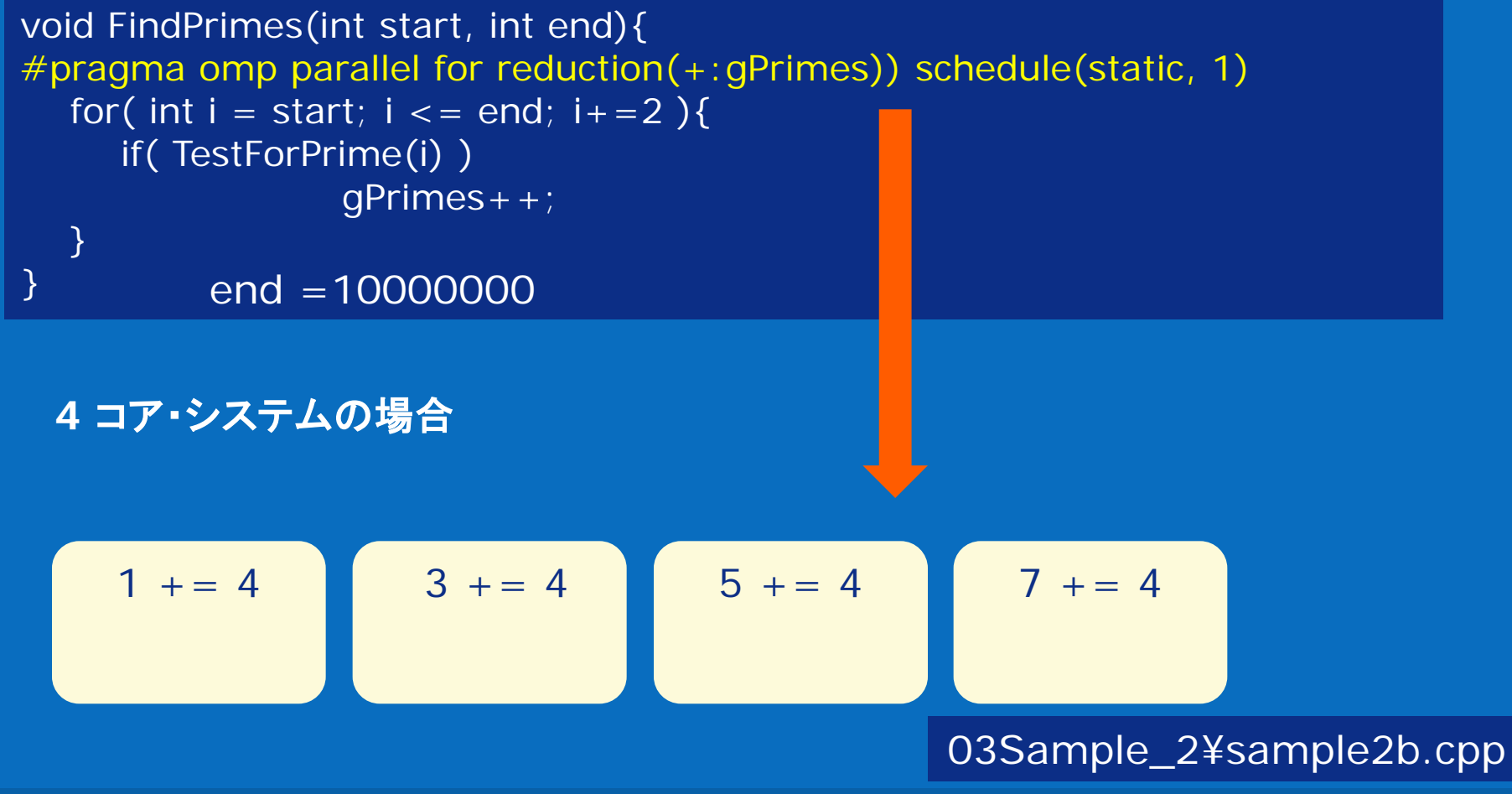

インテル® ソフトウェア開発製品

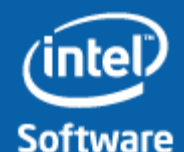

© 2011 Intel Corporation. 無断での引用、転載を禁じます。 記載内容は予告なしに変更されることがあります。 \*その他の社名、製品名などは、一般に各社の表示、商標または登録商標です。

27

#### 並列プログラミングにおける問題の分離を解決する インテル® Cilk™ Plus の実装と解決

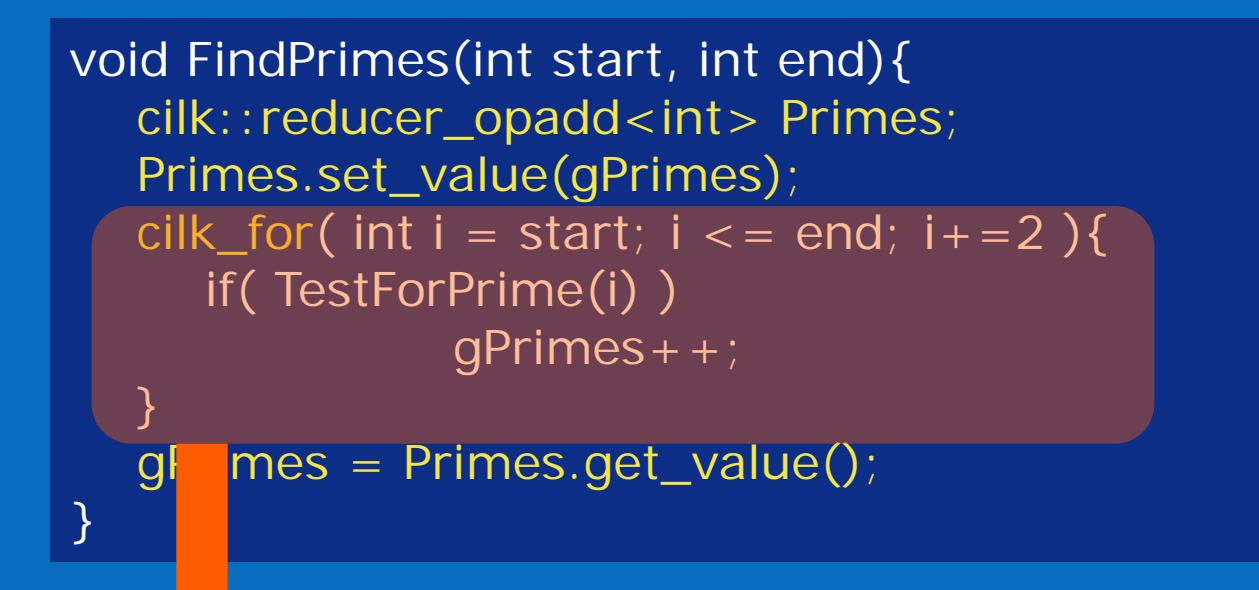

Cilk Plus ランタイムが最小粒度を判断し、粒度に達するまで分割を繰り返す ランタイムは分割されたタスクをワーカーへ割り当てる ワーカーはランタイムによってプロセッサーコアに配置される

#### 03Sample\_2¥sample2c.cpp

インテル® ソフトウェア開発製品

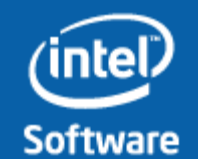

© 2011 Intel Corporation. 無断での引用、転載を禁じます。 記載内容は予告なしに変更されることがあります。 \*その他の社名、製品名などは、一般に各社の表示、商標または登録商標です。

28

### インテル® Cilk™ Plus ランタイム・システム

インテルコンパイラーは並列化技術が効果的にプロセッサーの リソース(キャッシュやメモリー帯域)を利用できるよう、リソース マネージャーレイアー(RML)を実装している

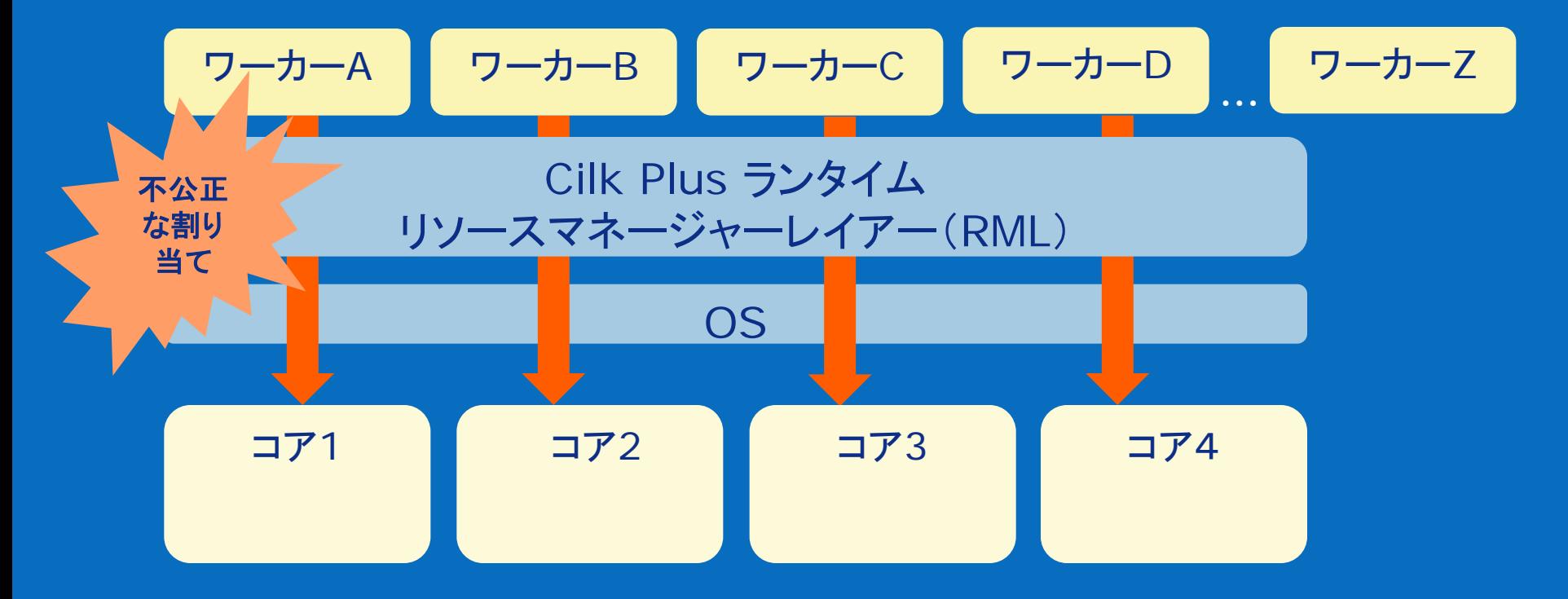

© 2011 Intel Corporation. 無断での引用、転載を禁じます。 記載内容は予告なしに変更されることがあります。 \*その他の社名、製品名などは、一般に各社の表示、商標または登録商標です。

インテル® ソフトウェア開発製品

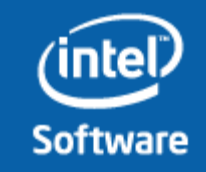

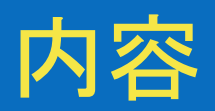

#### • ソフトウェア開発のトレンド

- ソフトウェア開発における 6 のトレンド
- ソフトウェア全体に与える影響の比較
- 並行プログラミングにおける 3 の原理
- 並列プログラミングにおける問題と インテル® Cilk™ Plus によるソリューション
	- 並列指向
	- 並列プログラミングにおける問題の分離
	- 決定性の問題

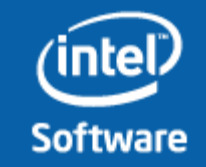

Intel、インテル、 Intel ロゴは、アメリカ合衆国およびその他の国における Intel Corporation またはその子会社の商標または登録商標です。

インテル® ソフトウェア開発製品

© 2011 Intel Corporation. 無断での引用、転載を禁じます。 記載内容は予告なしに<u>変更されることがあります。</u> \*その他の社名、製品名などは、一般に各社の表示、商標または登録商標です。

### 決定性の問題

```
並列に実行されることで結果が変わらないか?
```
- int result  $+=$  input[i];
- int result  $* = input[i];$
- std::list<char> result = 'A' + i;

#### その処理は可換可能か**?**

© 2011 Intel Corporation. 無断での引用、転載を禁じます。 記載内容は予告なしに変更されることがあります。 \*その他の社名、製品名などは、一般に各社の表示、商標または登録商標です。

インテル® ソフトウェア開発製品

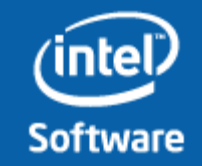

### 決定性の問題の例

```
std::list<char> result;
  #pragma omp parallel for
  for (std::size_t i = 'A'; i < 'Z'+1; ++i)lock();
           result.push_back((char)i);
           unlock();
   }
                                   an Intel Composer XE 2011 Intel(R) 64 Visual Studio 2010
                                  D:¥>sample5-4
                                  Program name: sample5-4
    このコードを実行すると、
                                  String is: ABCDEFTUVWXYZNGHIJKLMQORPS
                                  D:\>sample5-5
シリアルプログラムと結果が異なる
                                  Program name: sample5-5
                                  String is: ABCDEFGHIJKLMNOPQRSTUVWXYZ
                                  D:¥>.
```
**32**

© 2011 Intel Corporation. 無断での引用、転載を禁じます。 記載内容は予告なしに変更されることがあります。 \*その他の社名、製品名などは、一般に各社の表示、商標または登録商標です。

インテル® ソフトウェア開発製品

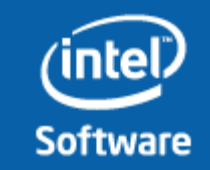

```
決定性の問題を解決する
インテル® Cilk™ Plus
 cilk::reducer_list_append<char>result;
 cilk_for (std::size_t i = 'A'; i < 'Z'+1; ++i){
      result.push_back((char)i);
 \} and \{p and p and p and p}
Mutex などのロックは決定性を損ねる
```
reducer\_list\_append で定義された result には、並列操作 における決定性が保証される

04Sample\_3¥sample3[a-c].cpp

インテル® ソフトウェア開発製品

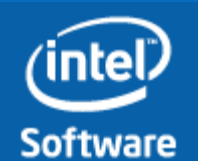

© 2011 Intel Corporation. 無断での引用、転載を禁じます。 記載内容は予告なしに変更されることがあります。 \*その他の社名、製品名などは、一般に各社の表示、商標または登録商標です。

33

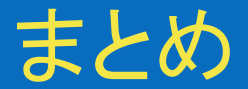

### 並列指向

### 並列プログラミングにおける問題の分離

#### 決定性の問題

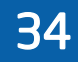

インテル® ソフトウェア開発製品

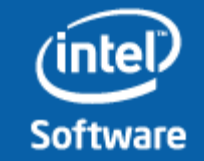

© 2011 Intel Corporation. 無断での引用、転載を禁じます。 記載内容は予告なしに変更されることがあります。 \*その他の社名、製品名などは、一般に各社の表示、商標または登録商標です。

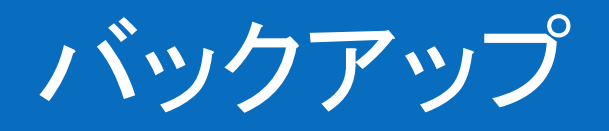

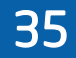

インテル® ソフトウェア開発製品

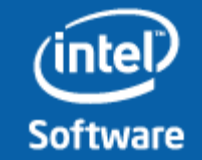

© 2011 Intel Corporation. 無断での引用、転載を禁じます。 記載内容は予告なしに変更されることがあります。 \*その他の社名、製品名などは、一般に各社の表示、商標または登録商標です。

### <span id="page-35-0"></span>インテル® Cilk™ Plus 概要

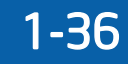

インテル゜ソフトウェア開発製品

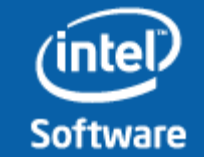

© 2011 Intel Corporation. 無断での引用、転載を禁じます。 記載内容は予告なしに変更されることがあります。 \*その他の社名、製品名などは、一般に各社の表示、商標または登録商標です。

## インテル® Cilk™ Plus 概要

インテル® Cilk™ Plus は、共有メモリー・マルチコア・システム向けの C/C++ ベース言語拡張

• Cilk™ Plus は、3 のキーワードを定義する

• cilk\_spawn は、関数呼び出しを並列実行することを許可する

- cilk\_sync は、スポーンされたすべての子関数が終了するまで指定された 位置で待機することを指示する
- cilk\_for は、ループ反復を並列に実行することを許可する
- Cilk™ Plus のハイパーオブジェクトは、結合可能な操作を行う場合に一般的な リダクションやユーザー定義リダクションを可能にする
- Cilk™ Plus は、ベクトル化を容易にするため並列配列表記(array notation )を提供する
- Cilk™ Plus は、要素関数によるベクトル化を提供する
- Cilk™ Plus のタスク・スケジューラーは、自身の作業デックが空の場合、他の ワーカーの作業をスチールすることを許す

• Cilk™ Plus では、#pragma simd を利用してユーザーの強制によるループ のベクトル化が可能

**Software** 

37

Intel、インテル、 Intel ロゴは、アメリカ合衆国およびその他の国における Intel Corporation またはその子会社の商標または登録商標です。

インテル® ソフトウェア開発製品

# フィボナッチ数列の例

- フィボナッチ数列は、 <0,1,1,2,3,5,8,13,21,34,...> のように、自身 の2つ前の数を足した値になるような数列
- 再起的な関係:
	- $FO = 0$ .  $F1 = 1$ .  $Fn = Fn-1 + Fn-2$  for  $n > 1$
- 数列は、 Leonardo di Pisa (1170-1250 AD.) にちなんで命名され た。 フィボナッチ filius Bonaccii の構造 - 「Bonnaccio の息子」 として 知られている。それ以前にインドの数学者によって発見されていたが、フィ ボナッチの 1202 の書籍の *Liber Abaci* は、西洋の数学者に数列を紹 介した

注意:この再帰プログラムは、n 番目のフィボナッチ数列を計算する 最適な方法ではないが、これは良い教訓となる

インテル® ソフトウェア開発製品

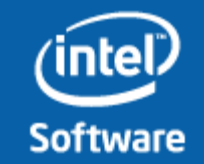

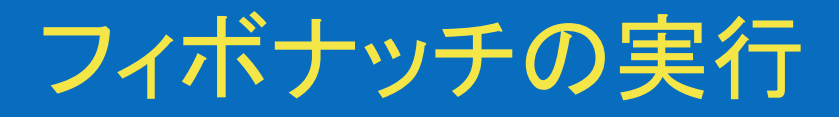

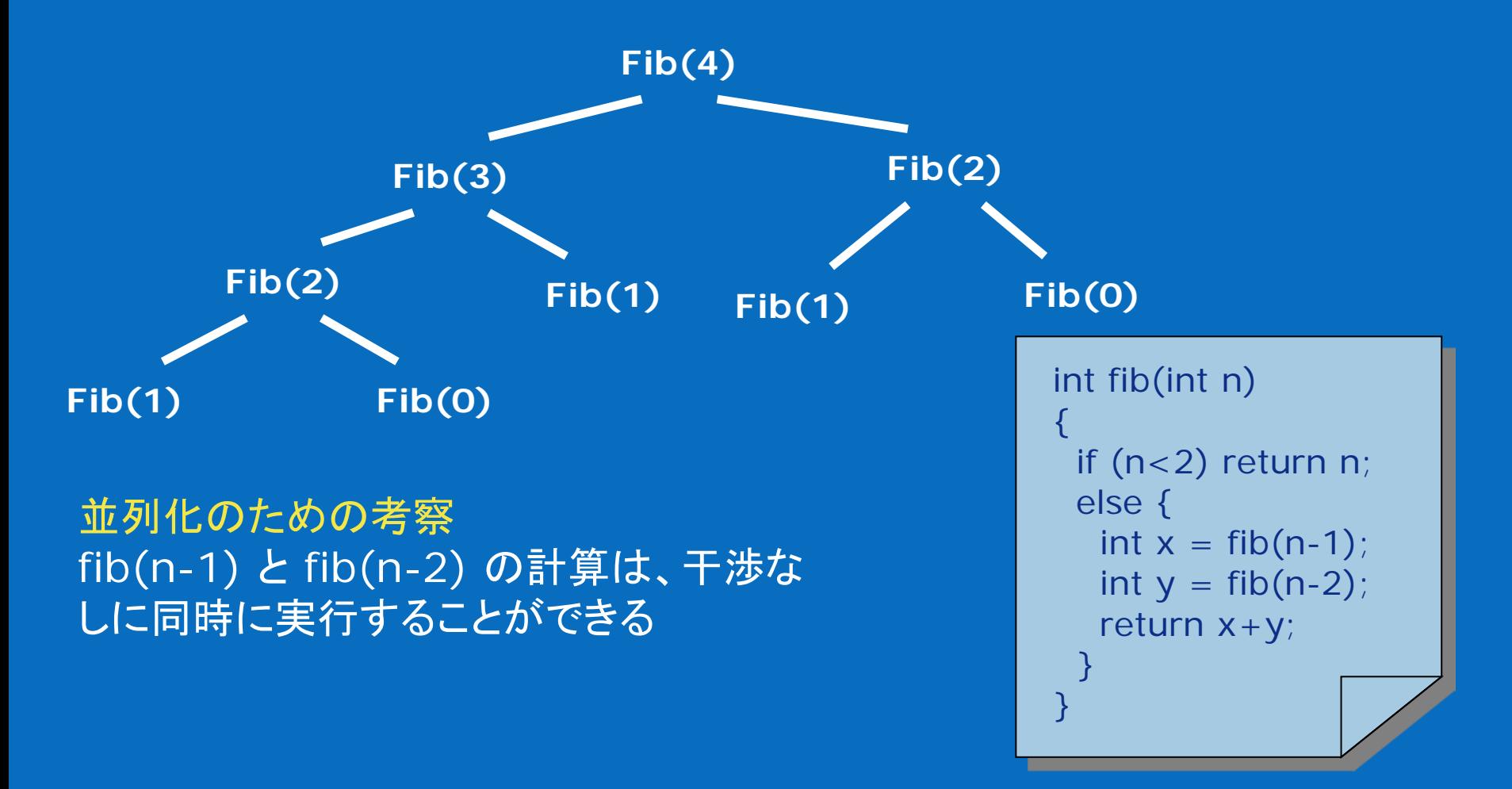

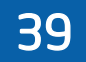

© 2011 Intel Corporation. 無断での引用、転載を禁じます。 記載内容は予告なしに変更されることがあります。 \*その他の社名、製品名などは、一般に各社の表示、商標または登録商標です。

インテル® ソフトウェア開発製品

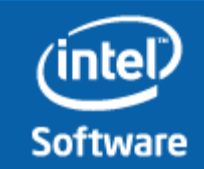

# シリアル版のフィボナッチ

{

int fib(int n)

if  $(n<2)$  return n;

else {

}

}

int  $x = fib(n-1)$ ;

```
int y = fib(n-2);
```

```
return x+y;
```
40

インテル® ソフトウェア開発製品

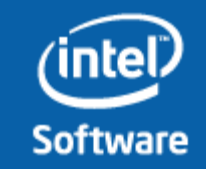

© 2011 Intel Corporation. 無断での引用、転載を禁じます。 記載内容は予告なしに変更されることがあります。 \*その他の社名、製品名などは、一般に各社の表示、商標または登録商標です。

## ネスト並列版のフィボナッチ

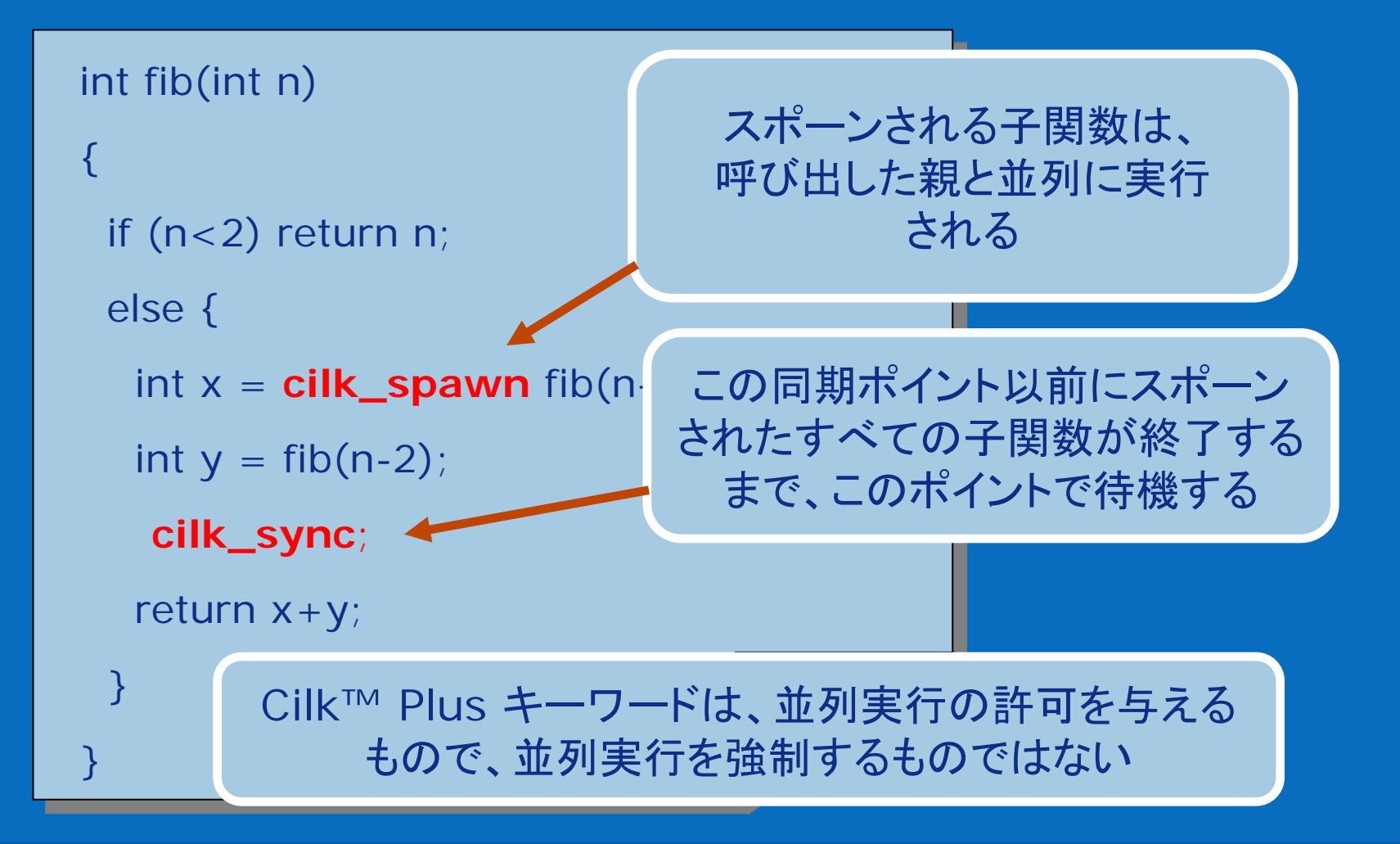

© 2011 Intel Corporation. 無断での引用、転載を禁じます。 記載内容は予告なしに変更されることがあります。 \*その他の社名、製品名などは、一般に各社の表示、商標または登録商標です。

インテル® ソフトウェア開発製品

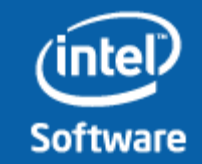

# Cilk\_for によるマトリクス演算の例

```
…
for(unsigned int i = 0; i < n; ++i) {
  int itn = i * n;
  for (unsigned int k = 0; k < n; ++k) {
    for (unsigned int j = 0; j < n; ++j) {
      int ktn = k * n;
      A[itn + j] + = B[itn + k] * C[ktn + j];
    }
  }
}
                                                              ここから
```
42

© 2011 Intel Corporation. 無断での引用、転載を禁じます。 記載内容は予告なしに変更されることがあります。 \*その他の社名、製品名などは、一般に各社の表示、商標または登録商標です。

インテル<sup></sup>ソフトウェア開発製品

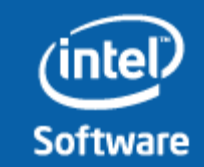

# Cilk\_for によるマトリクス演算の例

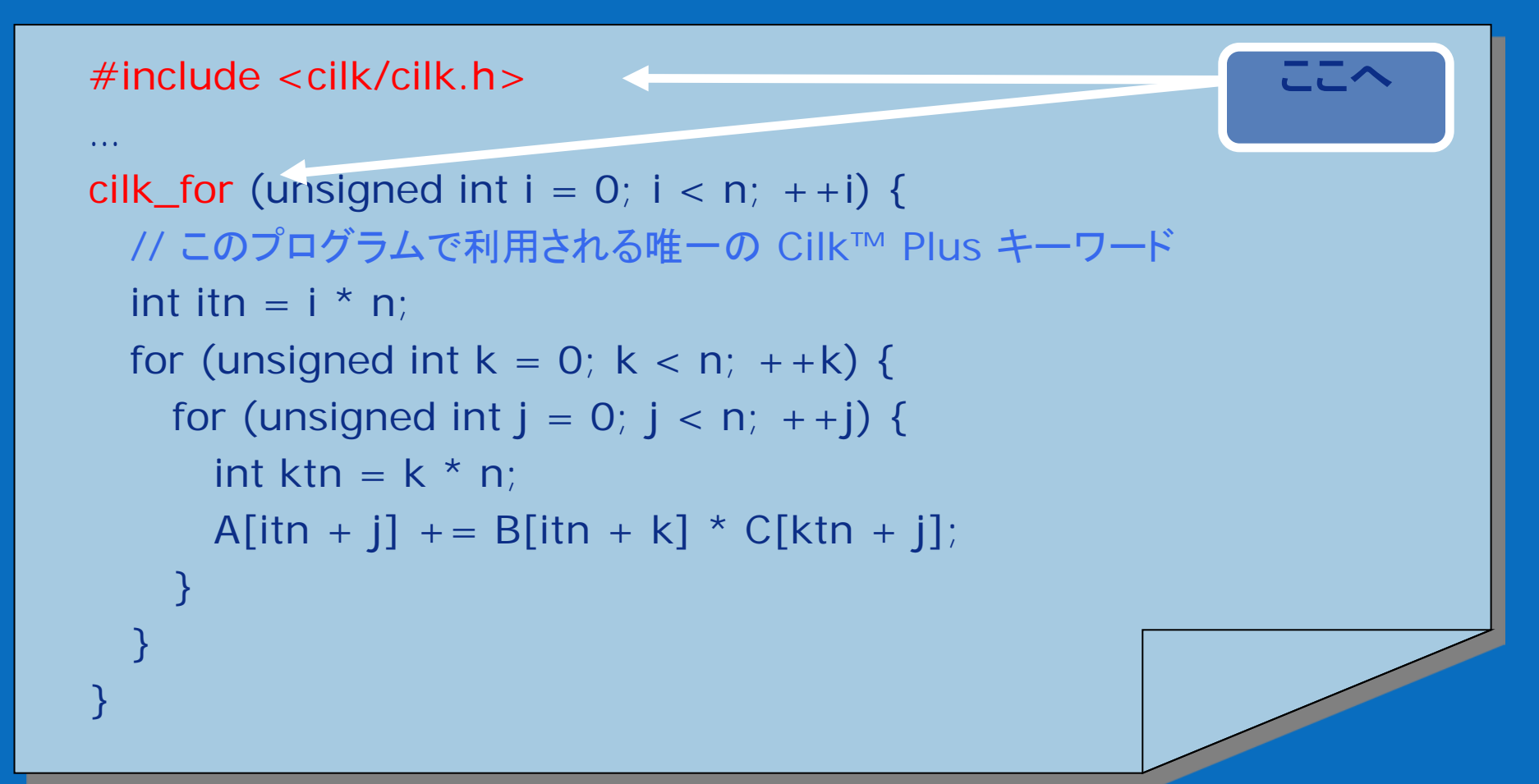

\*2011 Intel Corporation. 無断での引用、転載を禁じます。 記載内容は予告なしに変更されることがあります。 \*その他の社名、製品名などは、一般に各社の表示、商標または登録商標です。

インテル® ソフトウェア開発製品

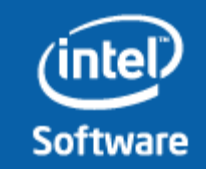

# 実験 – マンデルブロー集合の並列版

目的: 並列版のマンデルブローを作 成する。ソースに Cilk™ Plus の cilk for キーワードを追加し、並 列にマンデルブロー集合の計算を 行う

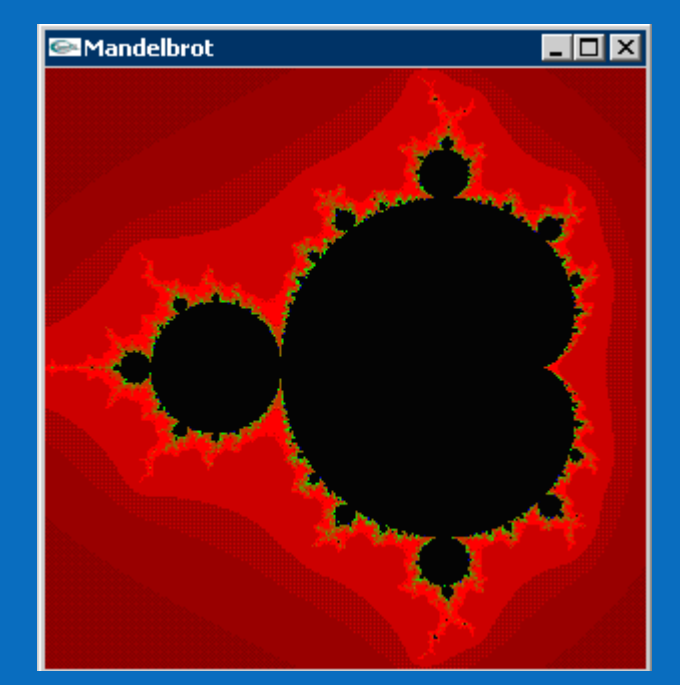

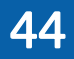

インテル® ソフトウェア開発製品

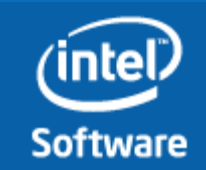

© 2011 Intel Corporation. 無断での引用、転載を禁じます。 記載内容は予告なしに変更されることがあります。 \*その他の社名、製品名などは、一般に各社の表示、商標または登録商標です。

## レデューサー・ハイパーオブジェクト

#### レデューサー・ハイパーオブジェクト

•変数 x は、加算、乗算、論理AND、リストの連結のような結合操作が可能な レデューサーとして定義できる

•ストランドは、x を通常の非局所変数のようにアップデートできるが、実際は x 異なったビューの収集として保持される

•Cilk™ Plus ランタイム・システムは、ビューを操作し必要とされる時にそれ らを結合する

•x の 1 のビューだけが残っていれば、保持される値は安定しており、引用で きる

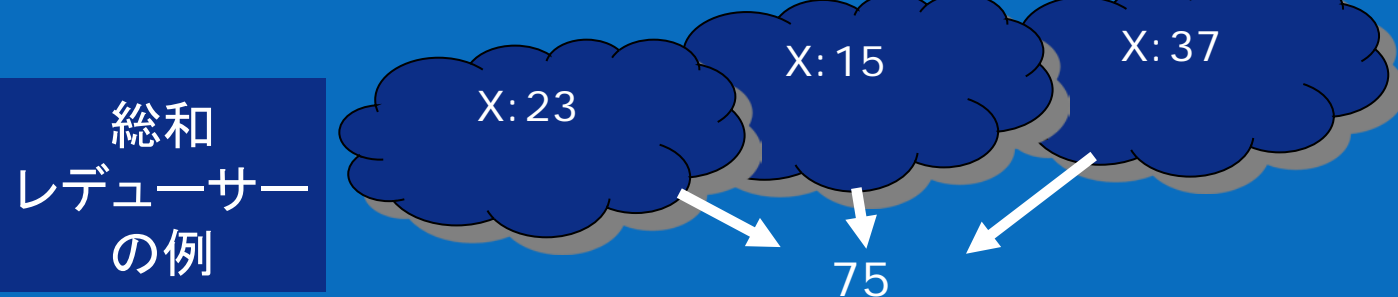

© 2011 Intel Corporation. 無断での引用、転載を禁じます。 記載内容は予告なしに<u>変更されることがあります。</u> \*その他の社名、製品名などは、一般に各社の表示、商標または登録商標です。

インテル® ソフトウェア開発製品

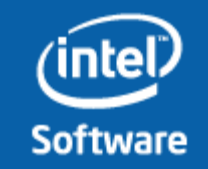

### Cilk™ Plus レデューサーの例 Parallel Studio のサンプルにある、Nqueens の場合

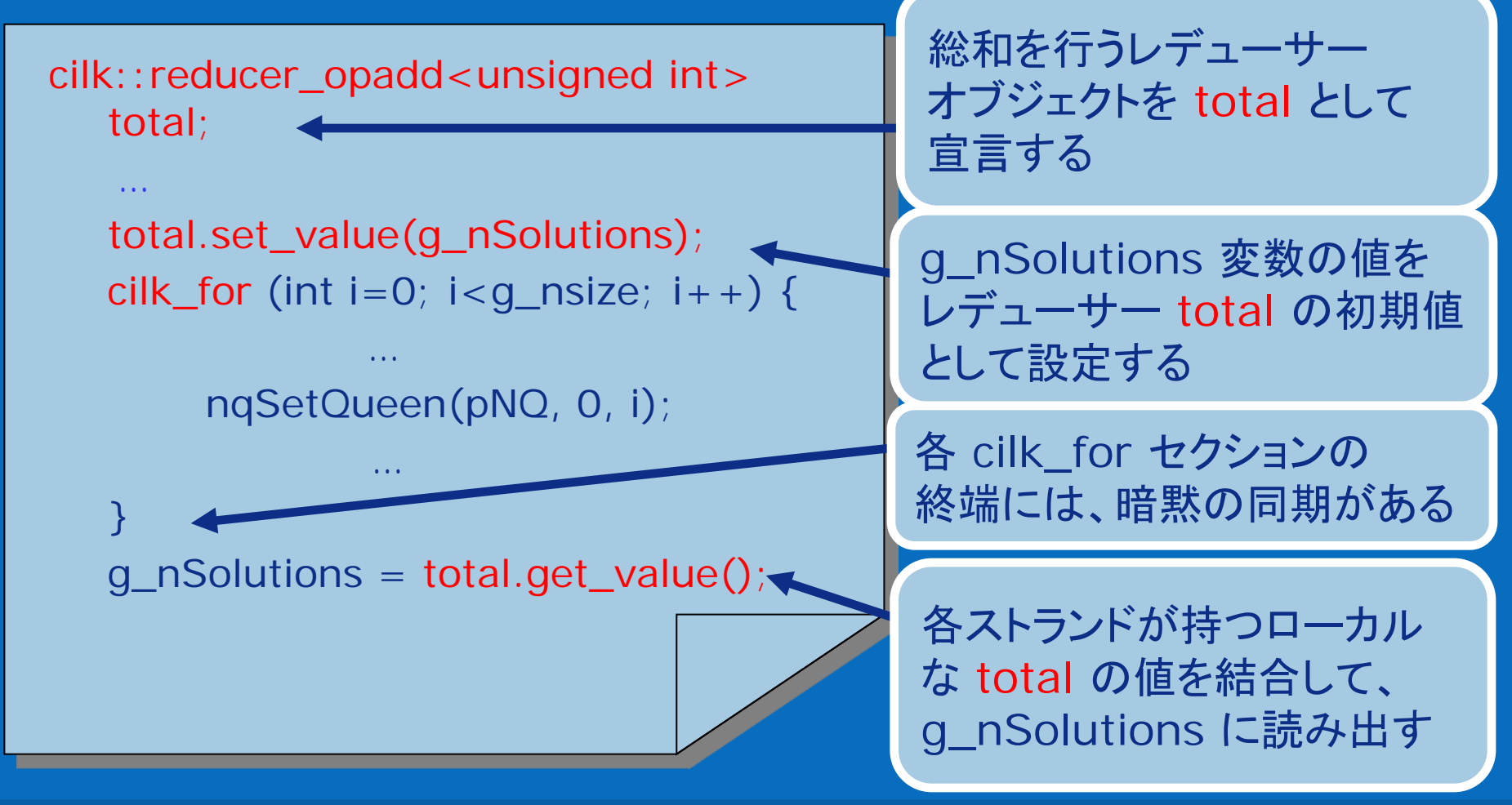

インテル® ソフトウェア開発製品

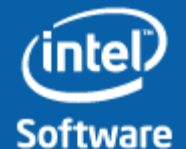

© 2011 Intel Corporation. 無断での引用、転載を禁じます。 記載内容は予告なしに変更されることがあります。 \*その他の社名、製品名などは、一般に各社の表示、商標または登録商標です。

46

## Cilk™ Plus 配列表記

- インテル® Cilk™ Plus は、プログラマーがアルゴリズムのループ中で配列要 素をインデックスで操作する代わりに、配列を簡単に操作する言語構造を 提供する
- コンパイラーは、並列を操作するため SIMD 命令を利用したベクトル・コード を生成する
	- 例: 配列表記なしの操作 for (int i = 0; i < length;  $++i$ ) { res[i] = elemental  $func(a[i],b[i])$ ; }
	- 例: 配列表記を利用すると、ループを排除できる  $res[:] = elemental_function(a[:] , b[:])$ ;
- 括弧中の数字の意味は?
	- $r[0:N] = src1[0:N] + src2[0:N];$
	- [0:N] は、要素 0 から始まり、N 個の要素を操作することを意味する
	- [0:N:2]は、0 から N 個の要素を、2 ずつスキップする

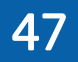

インテル® ソフトウェア開発製品

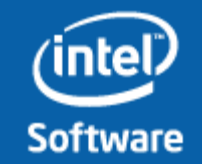

\*2011 Intel Corporation. 無断での引用、転載を禁じます。 記載内容は予告なしに変更されることがあります。 \*その他の社名、製品名などは、一般に各社の表示、商標または登録商標です。

## Cilk™ Plus 要素関数

要素関数は、スカラー引数や配列要素で並列に呼び出すことができる正規関数

コンパイラーにショートベクトル・バージョンの関数を生成することを指示するには、 <u>declspec(vector)アノテーションを利用する</u>

- 関数宣言に vector 宣言子を追加する
- declspec(vector) float elemental\_func(float, float);

```
例: マルチコアとベクトル化に対応する
```

```
cilk for (i = 0; i < length; ++i) {
          res[i] = elemental_function(a[i],b[i]);
}
```
例: 配列表記を利用してベクトル化する

 $res[:] = elemental_function(a[:] , b[:])$ ;

[戻る](#page-12-0)

#### 48

© 2011 Intel Corporation. 無断での引用、転載を禁じます。 記載内容は予告なしに変更されることがあります。 \*その他の社名、製品名などは、一般に各社の表示、商標または登録商標です。

インテル® ソフトウェア開発製品

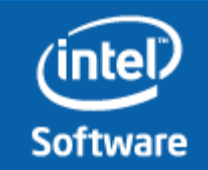

# <span id="page-48-0"></span>OpenMP\* の概要

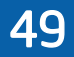

インテル® ソフトウェア開発製品

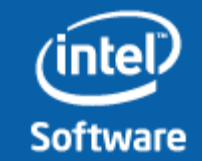

© 2011 Intel Corporation. 無断での引用、転載を禁じます。 記載内容は予告なしに変更されることがあります。 \*その他の社名、製品名などは、一般に各社の表示、商標または登録商標です。

# OpenMP\* とは?

- 移植性の高い、共有メモリー型スレッド API
	- $-$  Fortran, C, and  $C_{++}$
	- 複数のコンパイラーベンダーが、Linux と Windows をサポート
- 標準化されたタスクとループ・レベルの並列性
- 粗い粒度の並列性をサポート
- 1 のソースコードで、シリアル版と並列版に対応
- 20 年以上にわたる、コンパイラーによるスレッド化の経験

#### **http://www.openmp.org**

現在の仕様は、 OpenMP 3.0 (C/C++ と Fortran の仕様を統合)

OpenMP 3.1 仕様を策定中

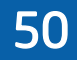

© 2011 Intel Corporation. 無断での引用、転載を禁じます。 記載内容は予告なしに変更されることがあります。 \*その他の社名、製品名などは、一般に各社の表示、商標または登録商標です。

インテル® ソフトウェア開発製品

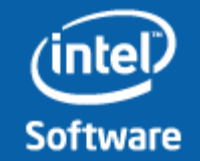

# OpenMP\* プログラミング・モデル

Fork-Join 型並列:

- マスタースレッド が、指示された場所でスレッドのチームを構成
- 並列性はインクリメンタルに追加される: シリアル・プログラムが、 並列プログラムに発展する

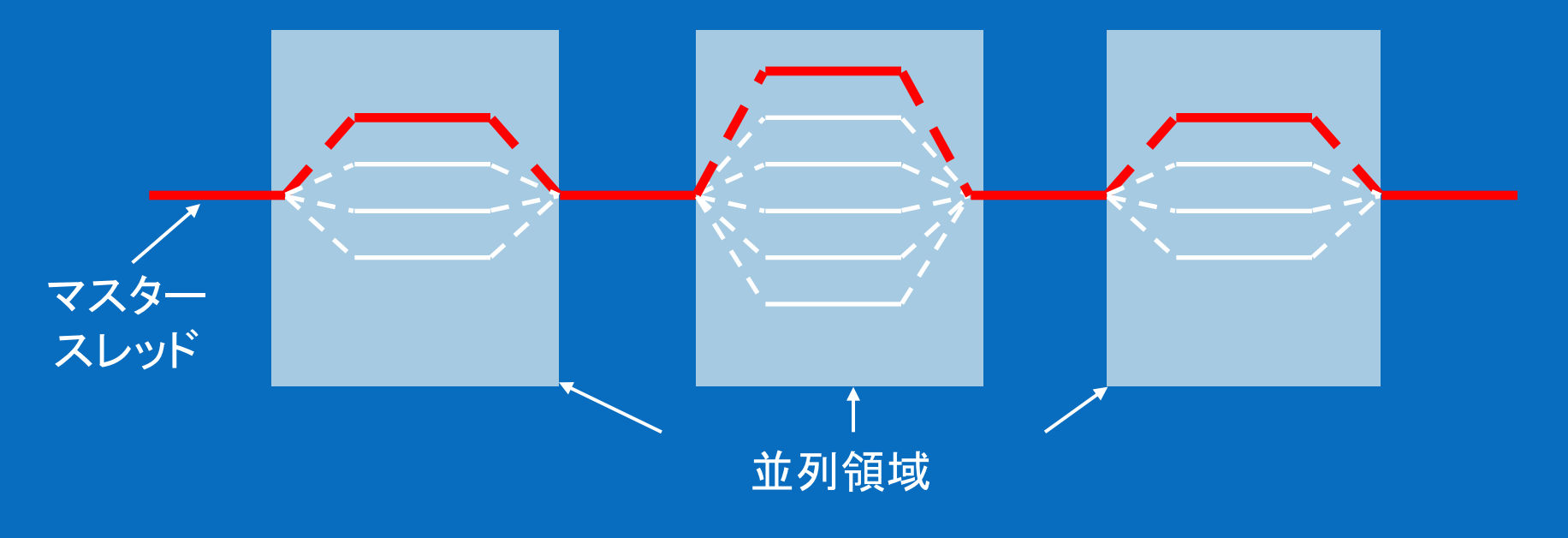

51

© 2011 Intel Corporation. 無断での引用、転載を禁じます。 記載内容は予告なしに変更されることがあります。 \*その他の社名、製品名などは、一般に各社の表示、商標または登録商標です。

インテル® ソフトウェア開発製品

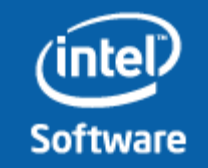

# 開始するにあたっていくつかの構文の詳細

OpenMP\* における大部分の構造は、 コンパイラー指示文かプラグマ

C と C++ では、プラグマで始まる: #pragma omp 指示句 *[*指示節 *[*指示節*]…]*

ヘッダーファイル

#include "omp.h"

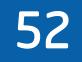

インテル® ソフトウェア開発製品

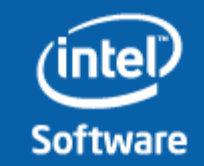

© 2011 Intel Corporation. 無断での引用、転載を禁じます。 記載内容は予告なしに変更されることがあります。 \*その他の社名、製品名などは、一般に各社の表示、商標または登録商標です。

ほとんどの OpenMP 構文は、構造化ブロックで適用される – 構造化ブロック: 入口が 1 で、出口が 1 の実行ブロック – C/C++ で許される分岐の例外は、exit() 文のみ OpenMP\* 並列領域と構造化ブロック (C/C++)

#### 構造化ブロック おんじょ 非構造化ブロック

```
#pragma omp parallel
{
  int id = omp_get_thread_num();
more: res[id] = do_big_job (id);
  if (conv (res[id]) goto more;
}
printf ("All done¥n");
                                          if (go_now()) goto more;
                                          #pragma omp parallel
                                          {
                                            int id = omp_get_thread_num();
                                         more: res[id] = do_big_job(id); 
                                           if (conv (res[id]) goto done;
                                            goto more;
                                          }
                                          done: if (!really_done()) goto more;
                                         printf ("All done¥n");
```
© 2011 Intel Corporation. 無断での引用、転載を禁じます。 記載内容は予告なしに変更されることがあります。 \*その他の社名、製品名などは、一般に各社の表示、商標または登録商標です。

インテル® ソフトウェア開発製品

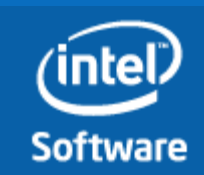

### OpenMP\* ワークシェア

- ワークシェアは、スレッドに処理を分散する OpenMP で利用さ れる一般的な技術
- OpenMP における 3 のワークシェアの例:
	- omp for 指示句
	- omp section 指示句
	- omp task 指示句
	- omp single 指示句

# 作業を自動的にスレッドに分割する

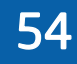

© 2011 Intel Corporation. 無断での引用、転載を禁じます。 記載内容は予告なしに変更されることがあります。 \*その他の社名、製品名などは、一般に各社の表示、商標または登録商標です。

インテル® ソフトウェア開発製品

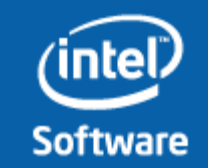

# omp for 指示句

**// N=12** と想定 **#pragma omp parallel #pragma omp for for(i = 1, i < N+1, i++) c[i] = a[i] + b[i];**

スレッドには独立したループが割 り当てられる

スレッドはワークシェア領域の終 わりで待機する

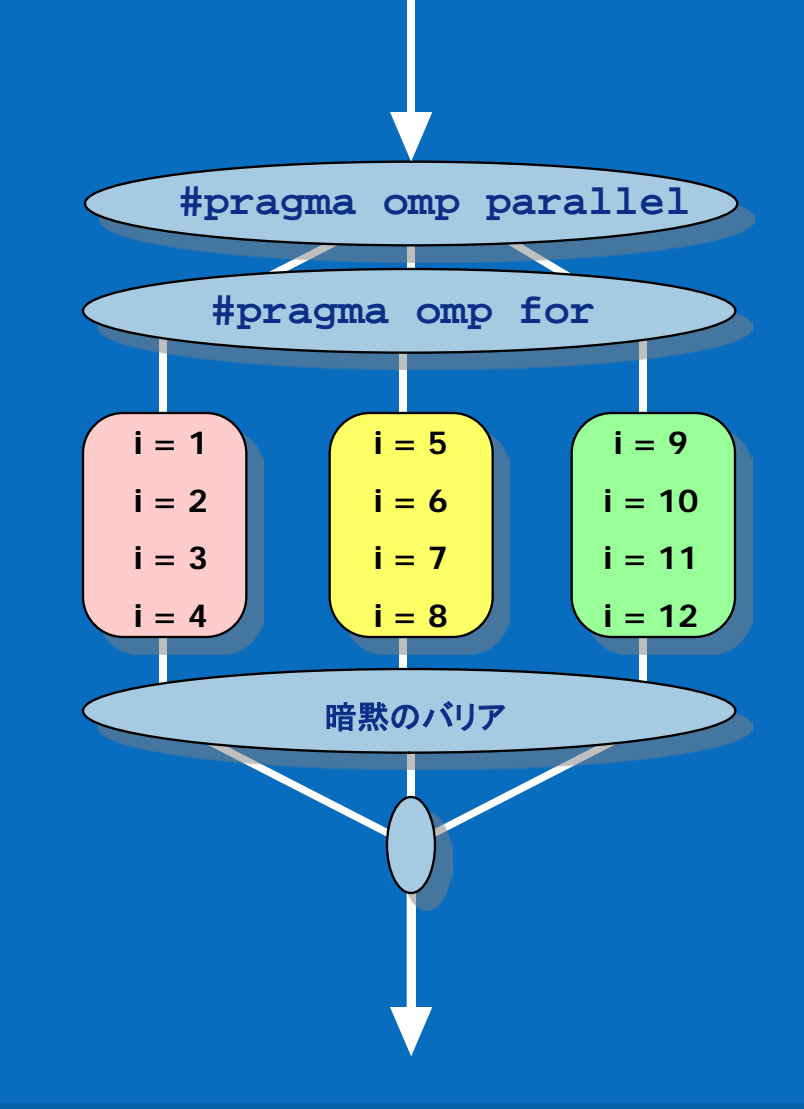

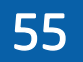

© 2011 Intel Corporation. 無断での引用、転載を禁じます。 記載内容は予告なしに変更されることがあります。 \*その他の社名、製品名などは、一般に各社の表示、商標または登録商標です。

インテル® ソフトウェア開発製品

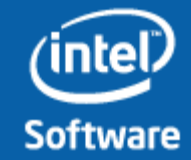

# 指示句の組み合わせ

#### 下記の 2 の記述は等価

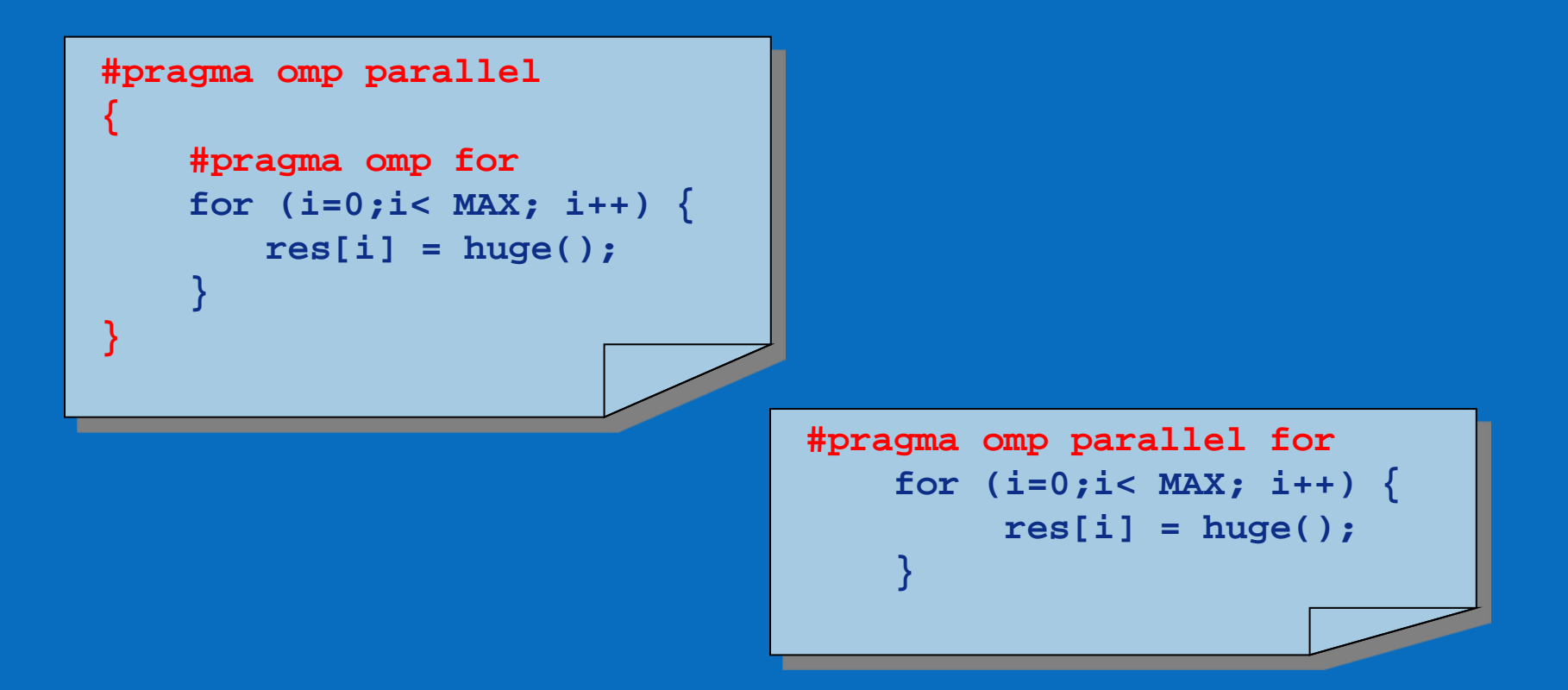

56

© 2011 Intel Corporation. 無断での引用、転載を禁じます。 記載内容は予告なしに変更されることがあります。 \*その他の社名、製品名などは、一般に各社の表示、商標または登録商標です。

インテル® ソフトウェア開発製品

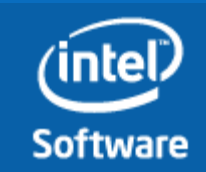

## Private 指示句

#### 各タスクに変数を複製する

- 変数は初期化されない; C++ オブジェクトはデフォルトのコンストラクタ
- 並列領域外の変数はすべて未定義

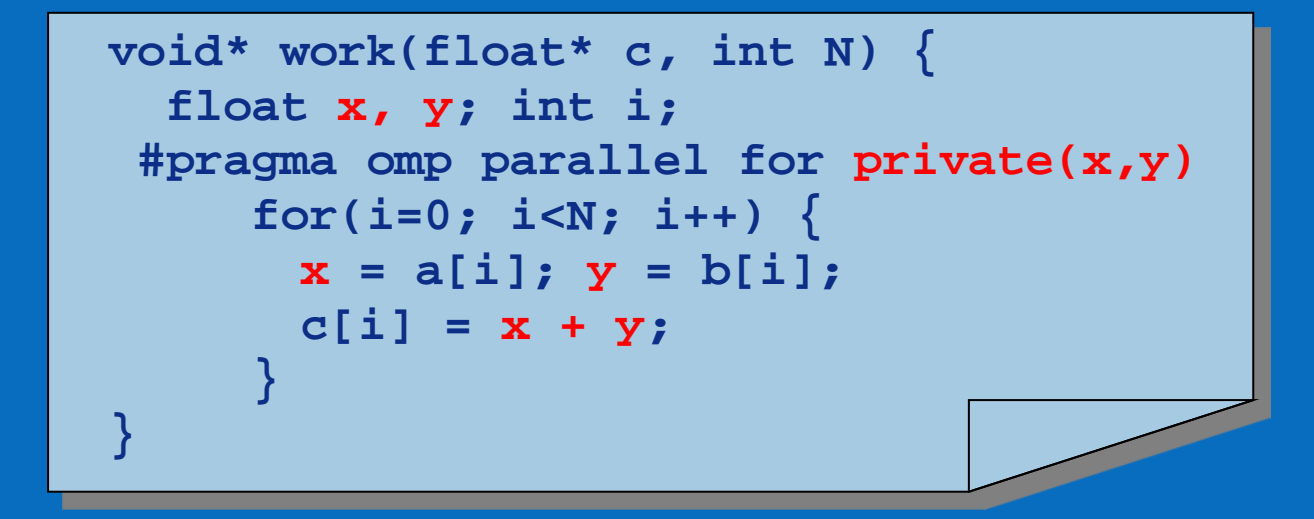

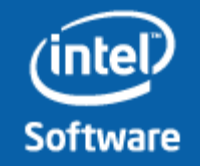

© 2011 Intel Corporation. 無断での引用、転載を禁じます。 記載内容は予告なしに変更されることがあります。 \*その他の社名、製品名などは、一般に各社の表示、商標または登録商標です。

57

Intel、インテル、 Intel ロゴは、アメリカ合衆国およびその他の国における Intel Corporation またはその子会社の商標または登録商標です。

インテル® ソフトウェア開発製品

# 実験 – マンデルブロー集合の並列版

### 目的: 並列版のマンデルブローを作 成する。ソースに OpenMP ワー クシェア指示句を追加し、並列に マンデルブロー集合の計算を行う

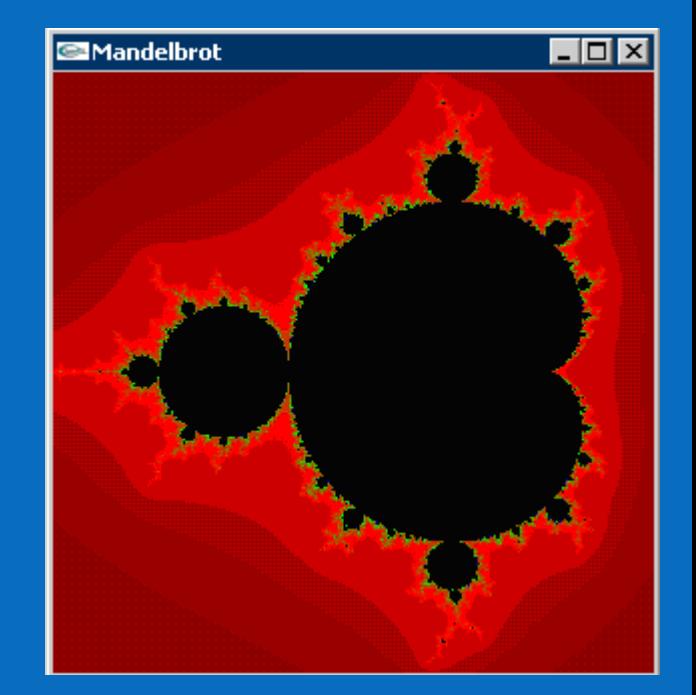

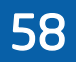

インテル® ソフトウェア開発製品

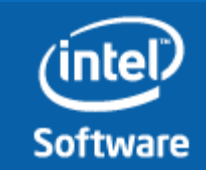

© 2011 Intel Corporation. 無断での引用、転載を禁じます。 記載内容は予告なしに<u>変更されることがあります。</u> \*その他の社名、製品名などは、一般に各社の表示、商標または登録商標です。

# スケジュール指示節

#### スケジュール指示節 は、ループ反復がどのようにスレッドに割り 当てられるかに影響する

#### **schedule(static [,chunk])**

- "chunk" で指定される回数のループ反復ブロックをスレッドに割り当て
- ラウンドロビン形式の分散
- 低いオーバーヘッドのため、ロードインバランスになり易い

#### **schedule(dynamic[,chunk])**

- スレッドが "chunk" サイズの反復を要求
- スレッドが反復を処理し終えると、次を要求
- 高いオーバーヘッド、ロードインバランスを軽減

#### **schedule(guided[,chunk])**

- 開始時は大きなブロックをダイナミックにスケジュール
- 終わりに近づくとブロックサイズを小さくする; "chunk" より大きい

© 2011 Intel Corporation. 無断での引用、転載を禁じます。 記載内容は予告なしに変更されることがあります。 \*その他の社名、製品名などは、一般に各社の表示、商標または登録商標です。

インテル® ソフトウェア開発製品

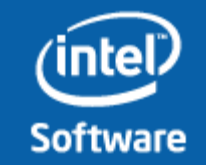

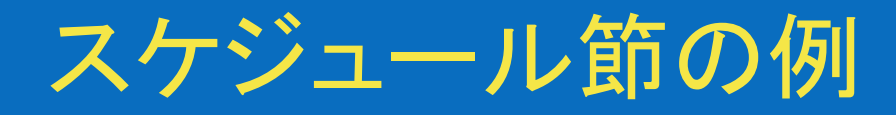

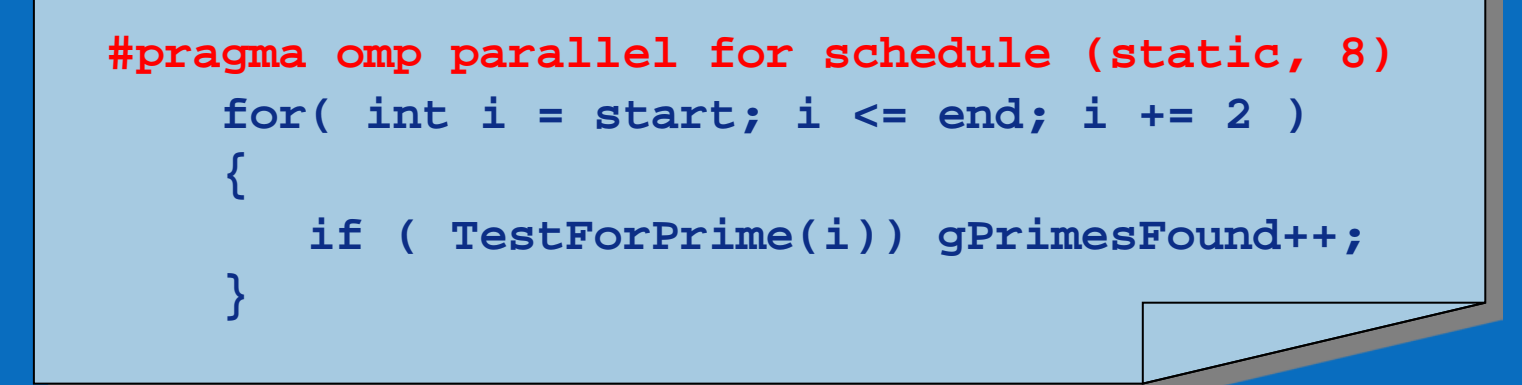

#### 反復は 8 回のチャンクに分割される

start = 3 なら、最初のチャンクは、 i={3,5,7,9,11,13,15,17} // 8回の反復

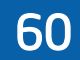

インテル® ソフトウェア開発製品

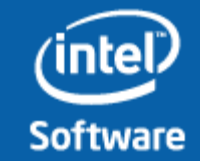

© 2011 Intel Corporation. 無断での引用、転載を禁じます。 記載内容は予告なしに変更されることがあります。 \*その他の社名、製品名などは、一般に各社の表示、商標または登録商標です。

## 実験 –マンデルブロー集合のスケジューリング

目的: 並列版のマンデルブロー集 合を作成し、OpenMP のスケジ ュール指示節でダイナミックにス ケジュールする

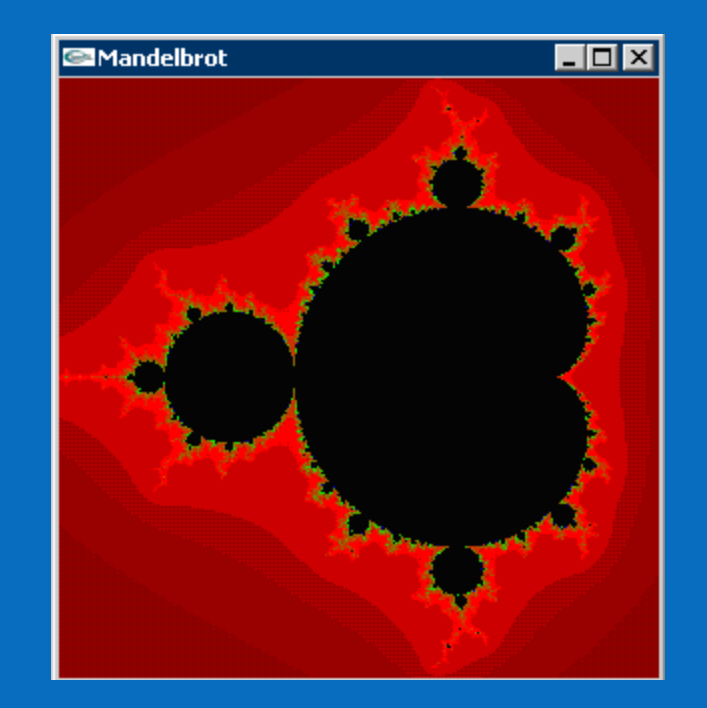

61

インテル® ソフトウェア開発製品

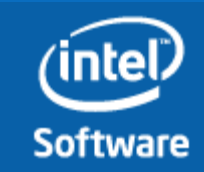

© 2011 Intel Corporation. 無断での引用、転載を禁じます。 記載内容は予告なしに変更されることがあります。 \*その他の社名、製品名などは、一般に各社の表示、商標または登録商標です。

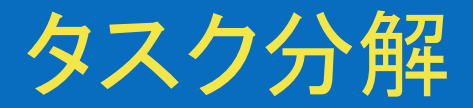

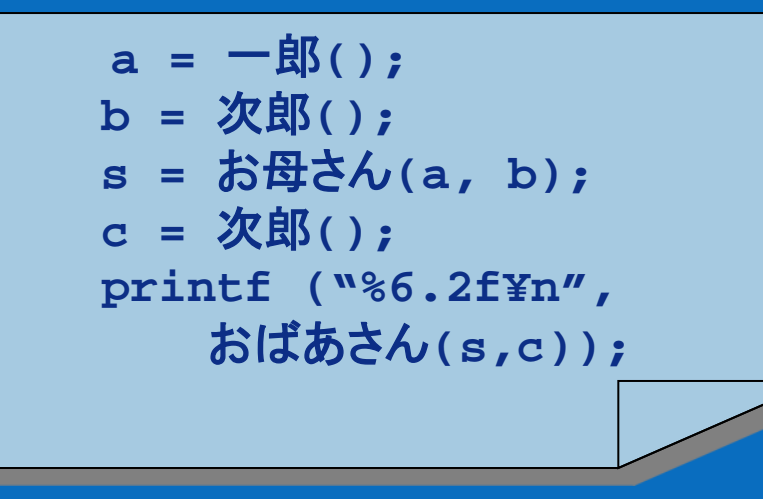

一郎 また くちく 次郎 お母 さん おばあ さん 三郎

一郎、次郎、そして三郎 は同時に演算できる

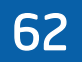

® 2011 Intel Corporation. 無断での引用、転載を禁じます。 記載内容は予告なしに変更されることがあります。 \*その他の社名、製品名などは、一般に各社の表示、商標または登録商標です。

インテル® ソフトウェア開発製品

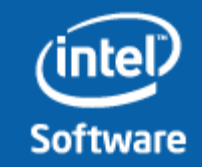

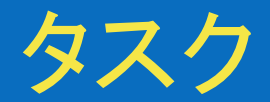

#### 不規則な処理の並列化を可能にする

- 限りないループ
- 再帰アルゴリズム
- 生産と消費アルゴリズム

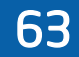

インテル® ソフトウェア開発製品

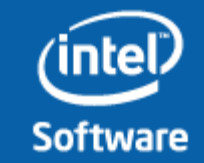

© 2011 Intel Corporation. 無断での引用、転載を禁じます。 記載内容は予告なしに変更されることがあります。 \*その他の社名、製品名などは、一般に各社の表示、商標または登録商標です。

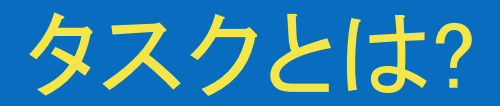

タスクは作業の独立した単位 スレッドには、各タスクの作業が割り当てら れる タスクは据え置かれる タスクは即座に実行、もしくは延期される ランタイム・システムは、以下のいずれかを 行うか決定する タスクは以下で構成される: 実行するコード data 環境 内部制御変数(ICV)

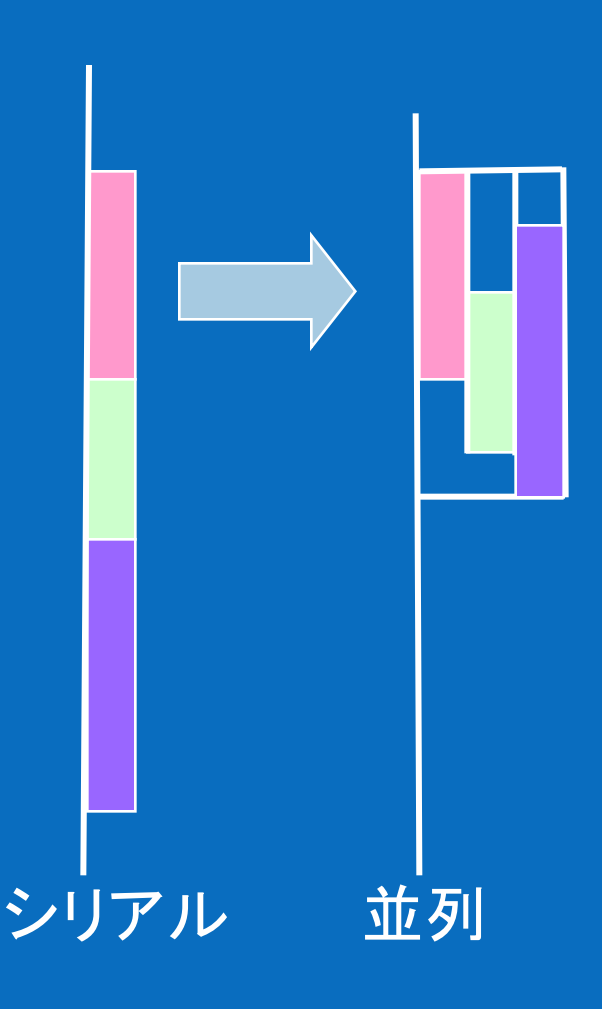

#### 64

© 2011 Intel Corporation. 無断での引用、転載を禁じます。 記載内容は予告なしに<u>変更されることがあります。</u> \*その他の社名、製品名などは、一般に各社の表示、商標または登録商標です。

インテル® ソフトウェア開発製品

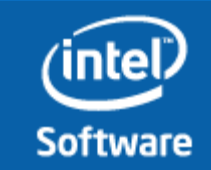

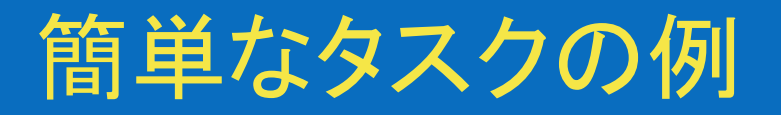

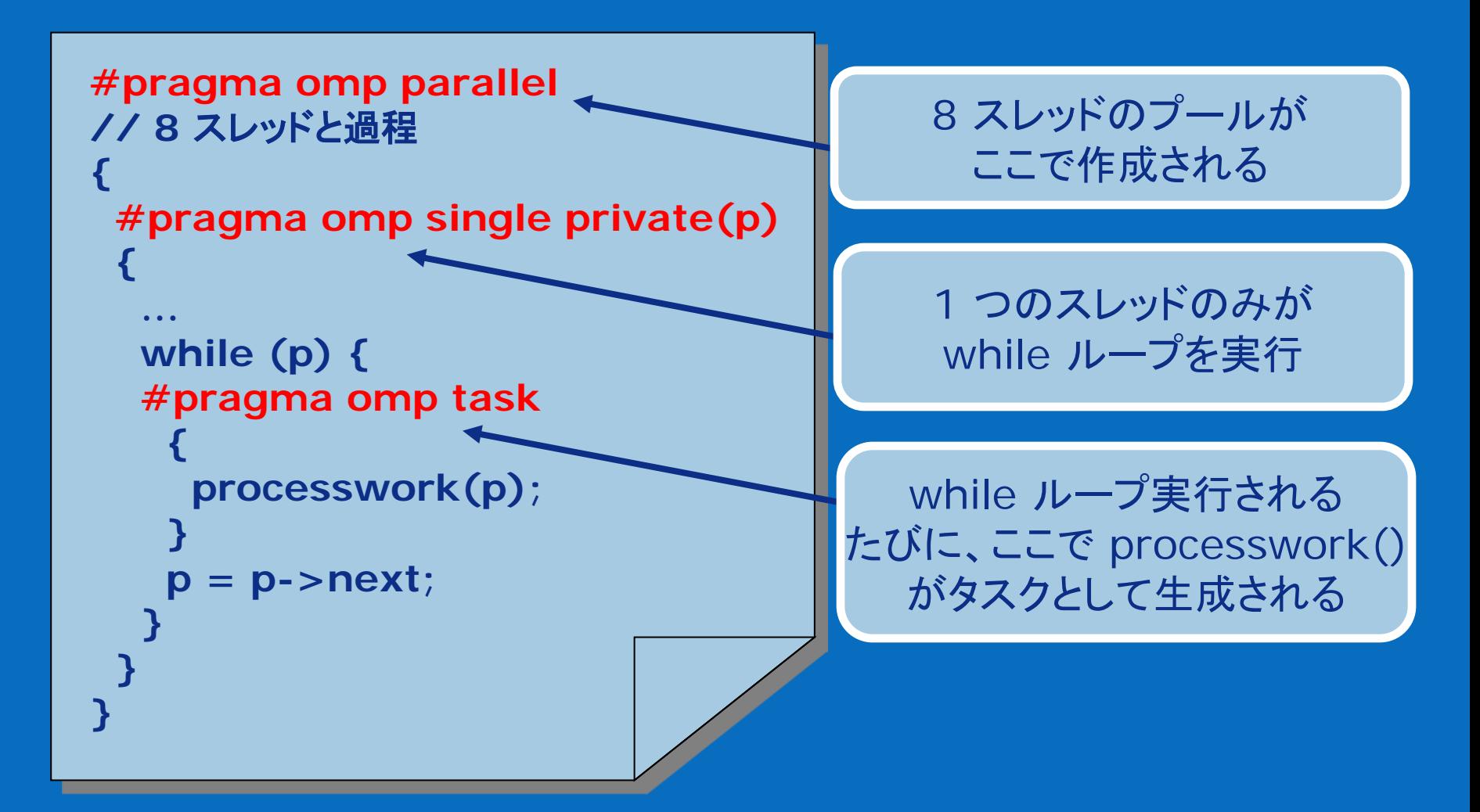

© 2011 Intel Corporation. 無断での引用、転載を禁じます。 記載内容は予告なしに変更されることがあります。 \*その他の社名、製品名などは、一般に各社の表示、商標または登録商標です。

インテル® ソフトウェア開発製品

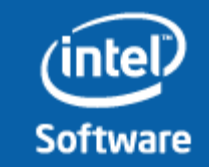

# タスク構造 – 明示的なタスク

- omp parallel 指示句でスレッドの チームが生成される
- While ループを実行するため single 指示句を指定する。これをス レッド "L" と呼ぶことにする
- スレッド "L" は、while ループ内で タスクを生成し、次のポインターを割 り当てる
- **スレッド "L" は、新たにスレッドに割** り当てるタスクを生成するため omp task 指示句を実行する
- 各タスクは、それぞれのスレッドで実 行される
- Single 領域の終わりには暗黙のバ リアがあり、すべてのタスクはバリア で実行を完了する

```
#pragma omp parallel
{
 #pragma omp single
 { // ブロック 1
   node * p = head;while (p) { // ブロック 2
   #pragma omp task private(p)
     process(p);
   p = p->next; // ブロック 3
    }
  }
}
```
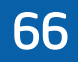

© 2011 Intel Corporation. 無断での引用、転載を禁じます。 記載内容は予告なしに変更されることがあります。 \*その他の社名、製品名などは、一般に各社の表示、商標または登録商標です。

インテル® ソフトウェア開発製品

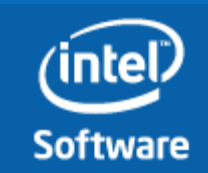

# なぜタスクが有効なのか?

不規則なパターンと再帰関数呼び出しを並列化できる可能性がある

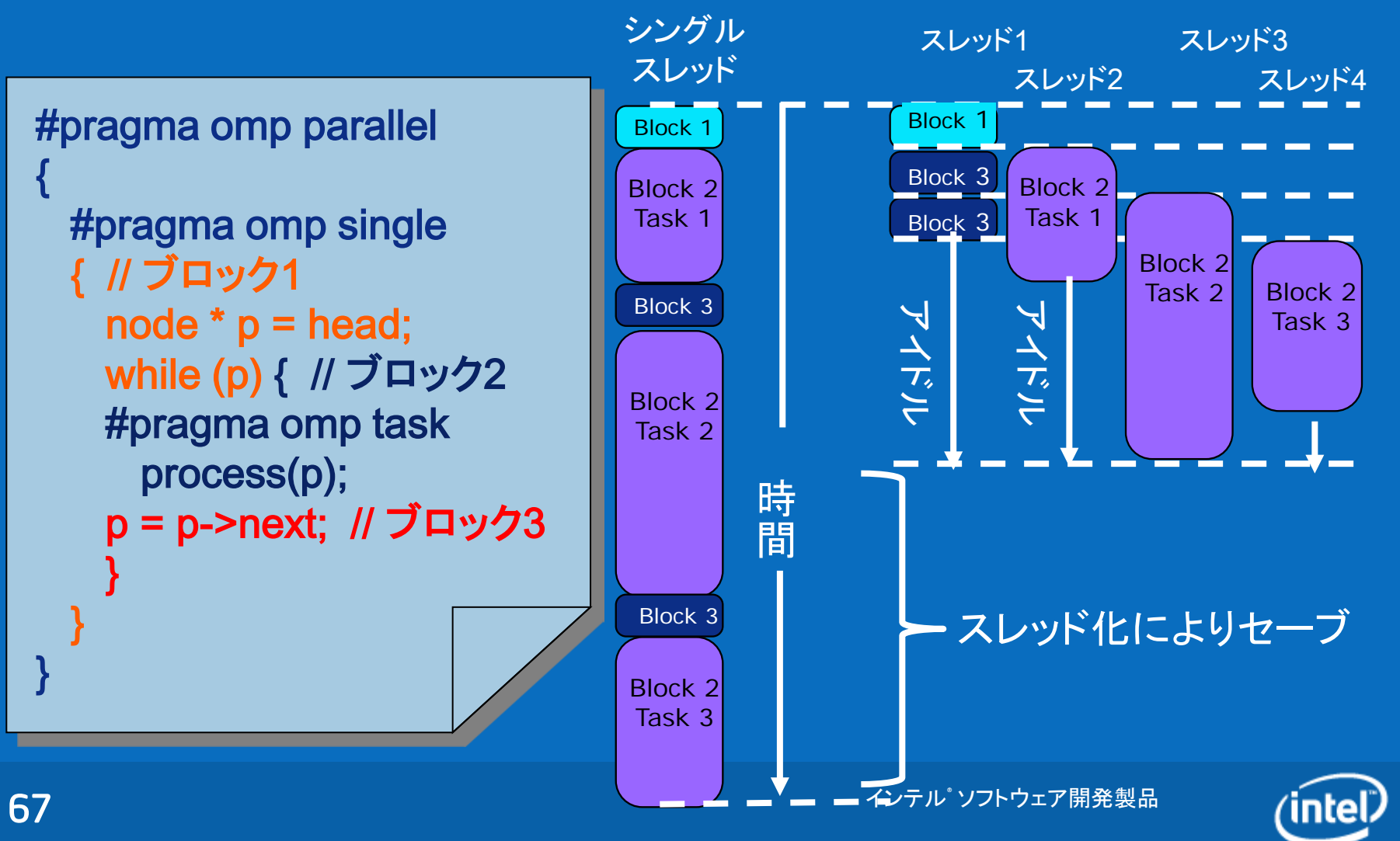

© 2011 Intel Corporation. 無断での引用、転載を禁じます。 記載内容は予告なしに変更されることがあります。 \*その他の社名、製品名などは、一般に各社の表示、商標または登録商標です。

Intel、インテル、 Intel ロゴは、アメリカ合衆国およびその他の国における Intel Corporation またはその子会社の商標または登録商標です。

**Software** 

# タスクの完了が保障されるのはいつか?

■ タスクの完了は次の条件で保障される: □ スレッドもしくはタスクのバリア □#pragma omp barrier が指定される位置 □#pragma omp taskwait が指定される位置

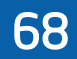

インテル® ソフトウェア開発製品

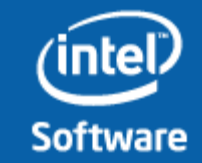

© 2011 Intel Corporation. 無断での引用、転載を禁じます。 記載内容は予告なしに変更されることがあります。 \*その他の社名、製品名などは、一般に各社の表示、商標または登録商標です。

# タスク完了の例

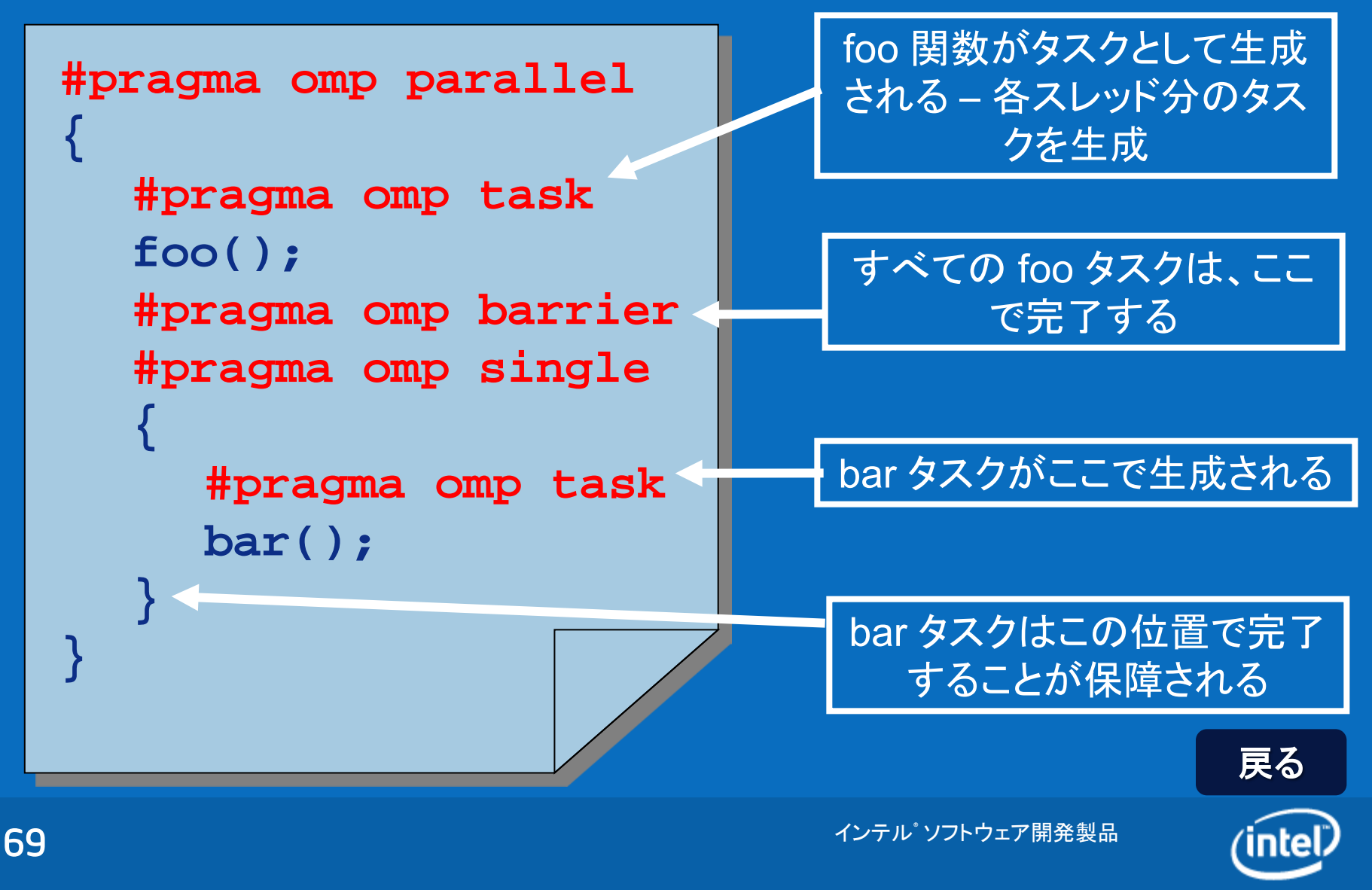

© 2011 Intel Corporation. 無断での引用、転載を禁じます。 記載内容は予告なしに変更されることがあります。 \*その他の社名、製品名などは、一般に各社の表示、商標または登録商標です。

Intel、インテル、 Intel ロゴは、アメリカ合衆国およびその他の国における Intel Corporation またはその子会社の商標または登録商標です。

**Software** 

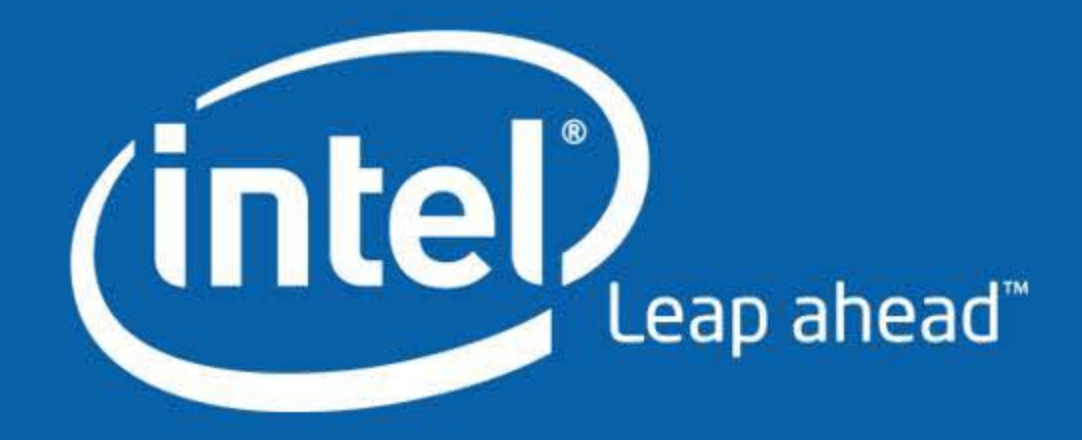